## **ESCUELA SUPERIOR POLITÉCNICA DEL LITORAL**

### **Facultad de Ingeniería en Ciencias de la Tierra**

Estudio y Diseño del Terminal Terrestre en el cantón El Empalme, provincia del Guayas

### **PROYECTO INTEGRADOR**

Previo la obtención del Título de:

### **Ingeniero Civil**

Presentado por: Nell Giovanni Intriago Zambrano Josselyn María Moreira Chávez

GUAYAQUIL - ECUADOR Año: 2019

## **DECLARACIÓN EXPRESA**

"Los derechos de titularidad y explotación, nos corresponde conforme al reglamento de propiedad intelectual de la institución; Nell Giovanni Intriago Zambrano y Josselyn María Moreira Chávez y damos nuestro consentimiento para que la ESPOL realice la comunicación pública de la obra por cualquier medio con el fin de promover la consulta, difusión y uso público de la producción intelectual"

Nell Intriago Zambrano

Josselyn Moreira **Chávez** 

### <span id="page-2-0"></span>**EVALUADORES**

 **PhD. Carlos Rodríguez Ing. Guillermo Muñoz** PROFESOR DE LA MATERIA PROFESOR TUTOR

### **RESUMEN**

<span id="page-3-0"></span>En la actualidad, el cantón El Empalme, de la provincia del Guayas no cuenta con una infraestructura que le permita a las cooperativas de transporte brindar su servicio en las mejores condiciones, en un lugar seguro, confortable y adecuado para desarrollar dicha actividad. La carencia de un terminal terrestre hace que cada cooperativa de buses, alquile oficinas en diferentes sectores del cantón, que en algunos casos su zona de estacionamiento forma parte dela vía pública, lo cual altera el tráfico en la parte interna del cantón.

El diseño del terminal terrestre propuesto como medida para cubrir dicha necesidad para este cantón, consistió en una estructura de acero, con todos los ambientes requeridos, como lo son: sala de espera, área de boleterías encomiendas, servicios higiénicos, parqueadero, rutas de entrada y salida de buses, etc.

El análisis estructural realizado comprende a dos estructuras independientes que vista en planta forman una L, compuesta de perfiles de acero para columnas y vigas cerchas, con una cubierta de tipo curva, la misma que fue diseñada bajo criterios sismo resistentes y cumple con todas las especificaciones y criterios técnicos pertinentes.

**Palabras Clave:** Terminal Terrestre, análisis estructural, acero, vigas cercha.

### *ABSTRACT*

<span id="page-4-0"></span>*El Empalme, at the Guayas province, doesn't have an infrastructure that allows transport cooperatives to provide their best service in the best conditions in a safe, comfortable and suitable place. This situation makes that each cooperative rent offices*  in different sectors from the city, in some cases its parking area is part of the street, *altering traffic in the inner part of the canton.*

*The design of the land terminal it's about a steel structure of one floor, with all environments, such as: waiting room, ticket office, bathrooms, parking, etc.*

*The structural analysis includes two independent structures that, in plant view, form an L, composed of steel profiles for columns and truss beams, with a curved roof, the same one that was designed under resistant earthquake criterion and meets all specifications and relevant technical criterion.*

*Keywords: land terminal, structural analysis, steel, truss beams.*

# ÍNDICE GENERAL

<span id="page-5-0"></span>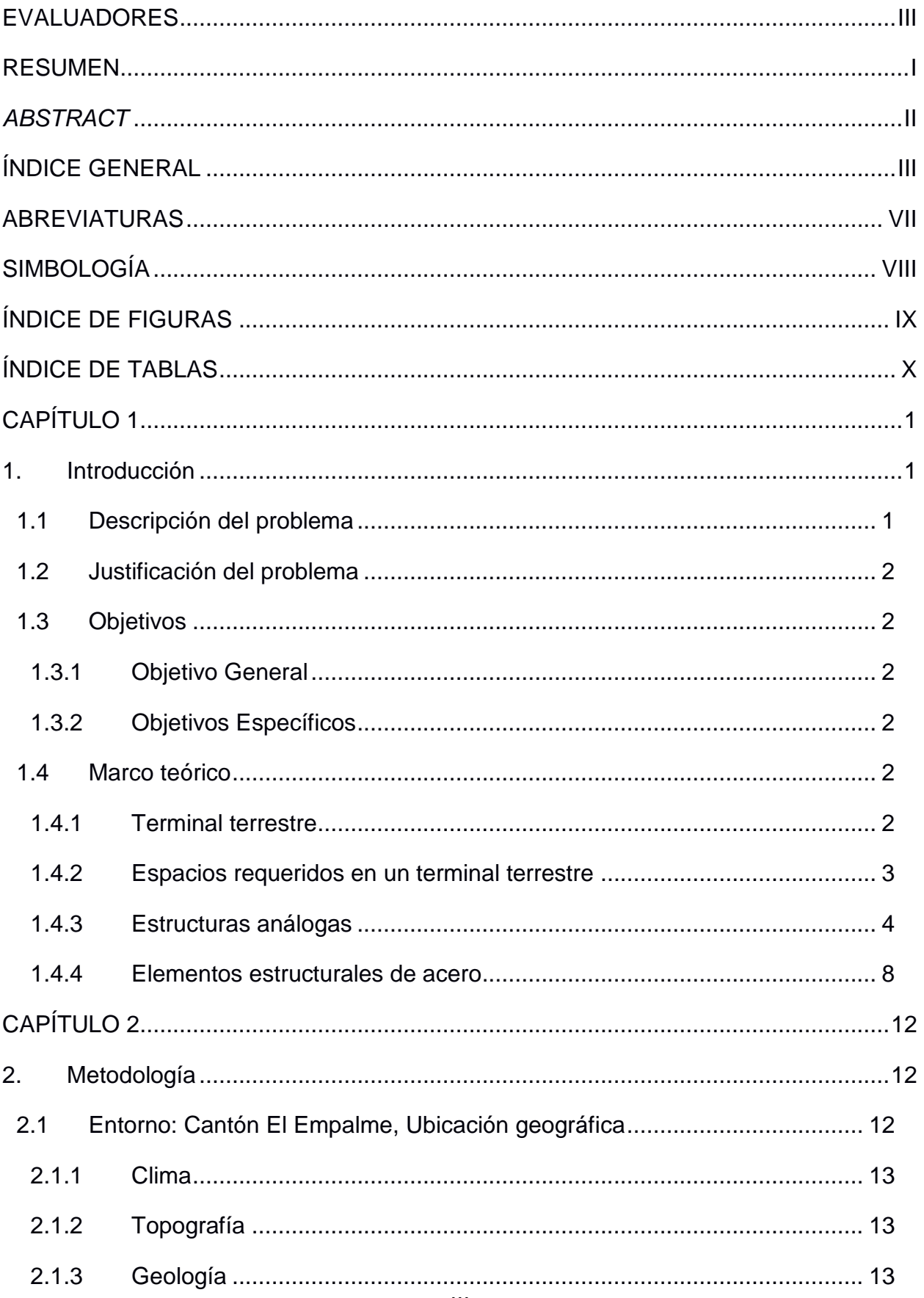

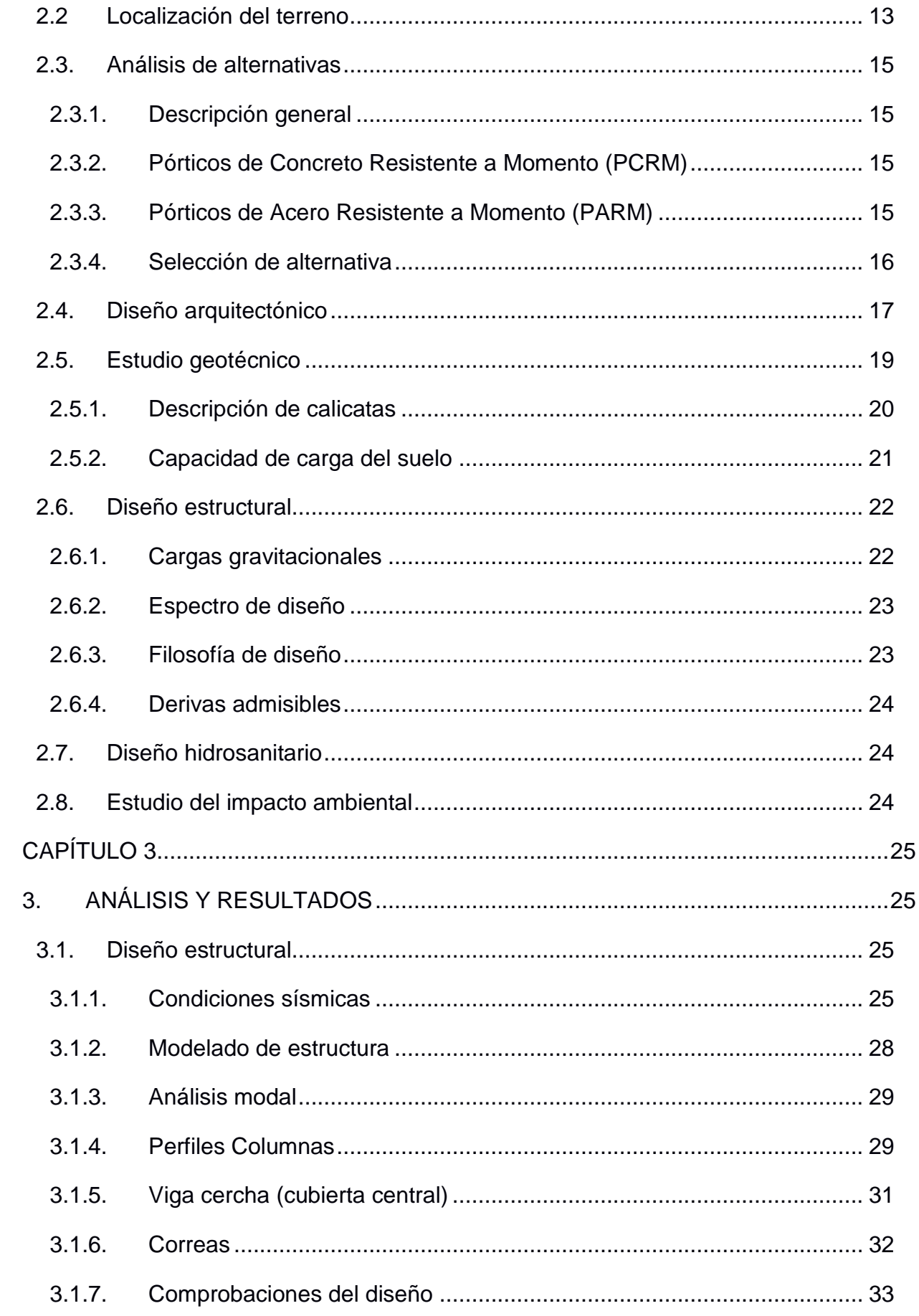

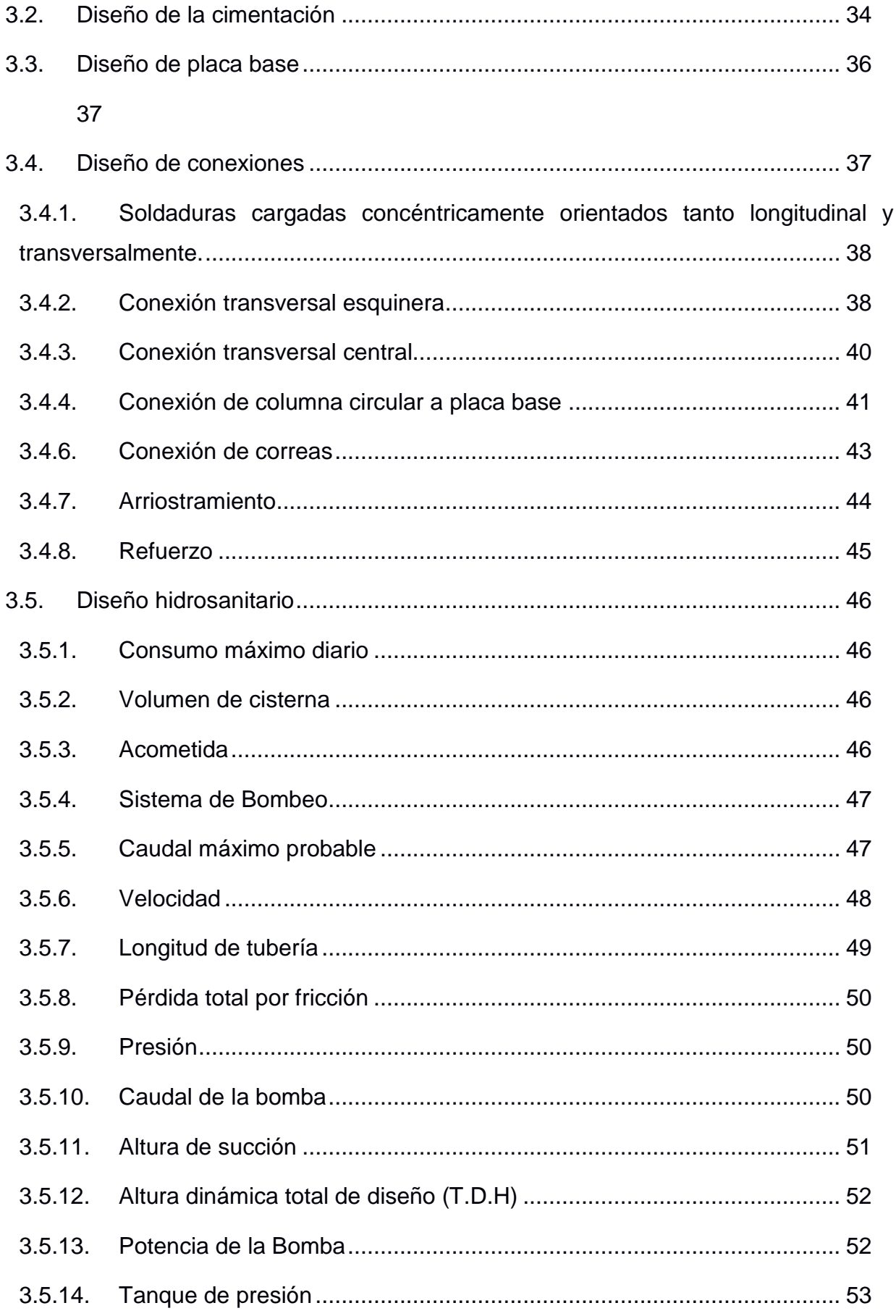

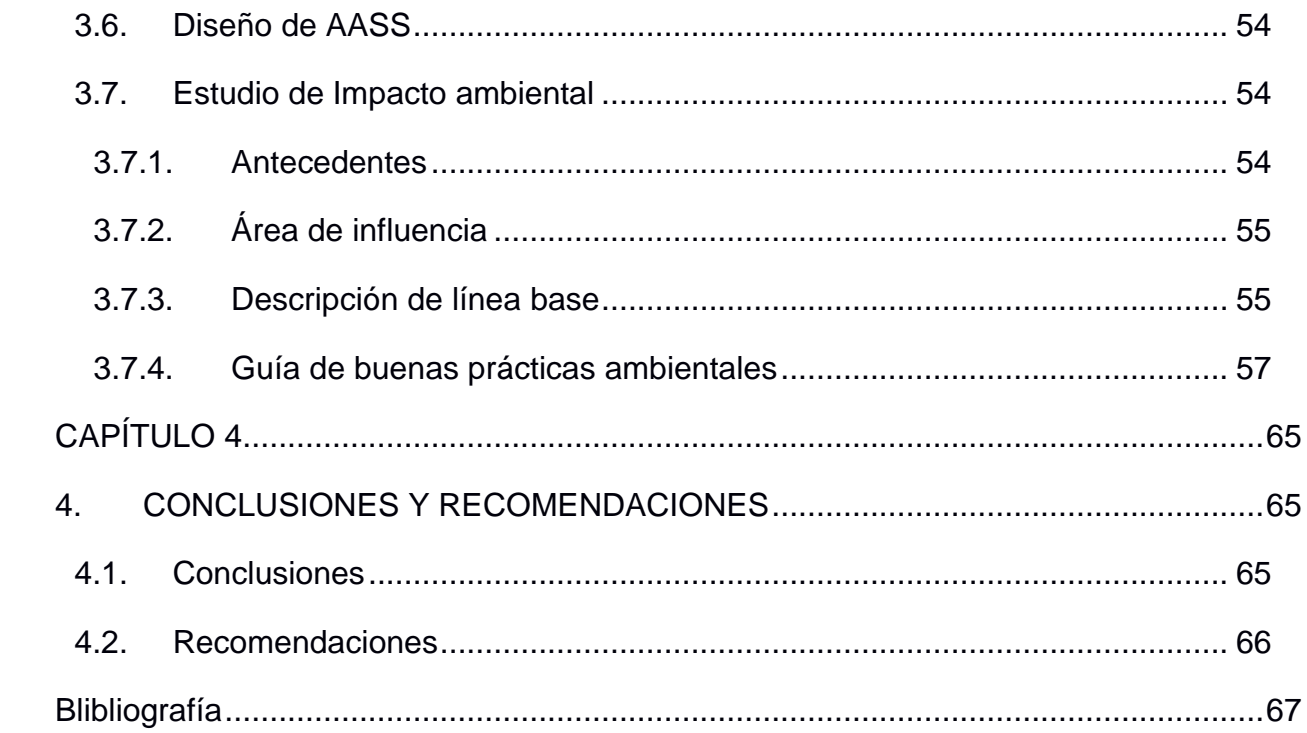

### **ABREVIATURAS**

<span id="page-9-0"></span>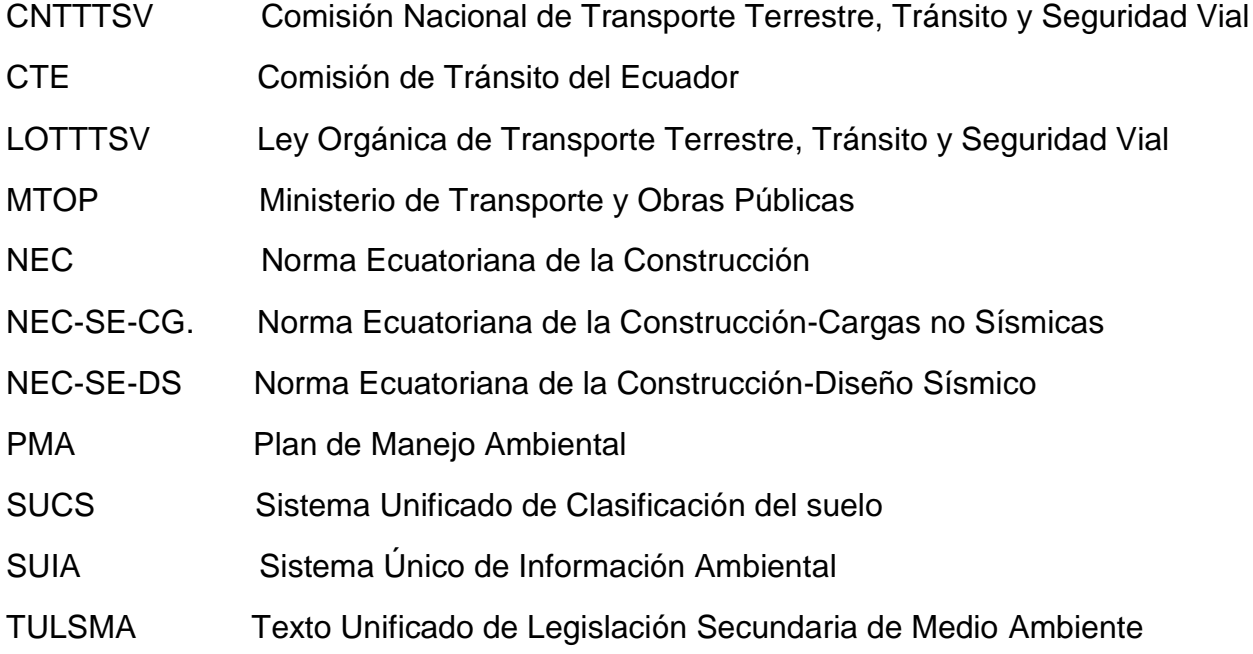

# **SIMBOLOGÍA**

<span id="page-10-0"></span>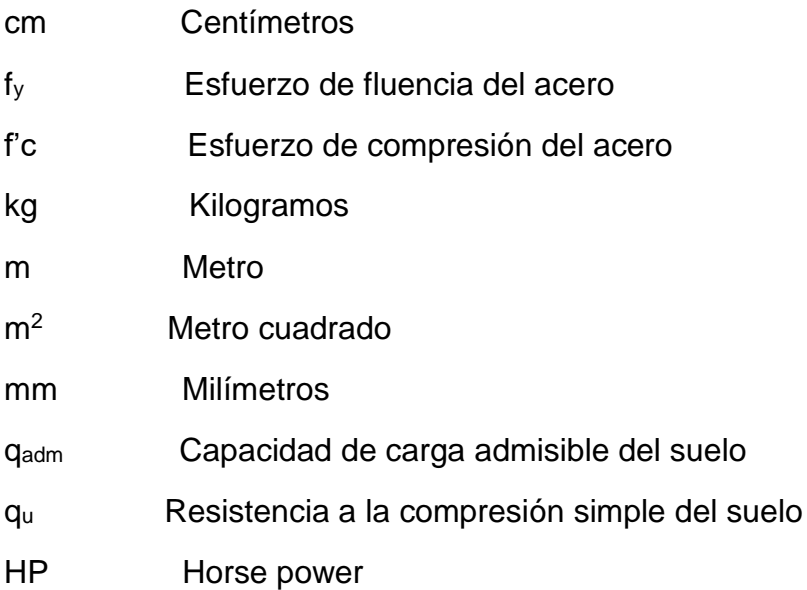

# **ÍNDICE DE FIGURAS**

<span id="page-11-0"></span>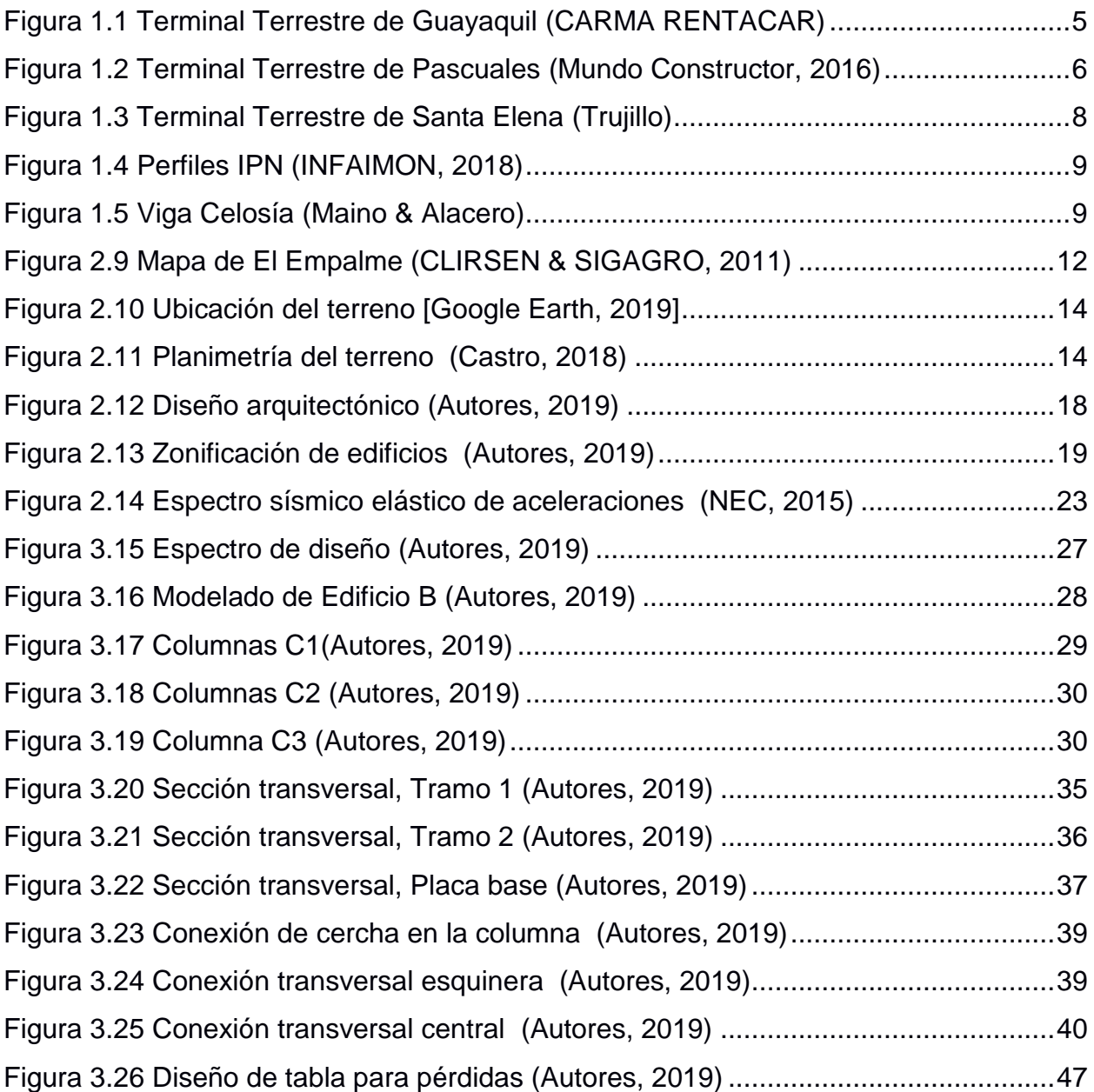

# **ÍNDICE DE TABLAS**

<span id="page-12-0"></span>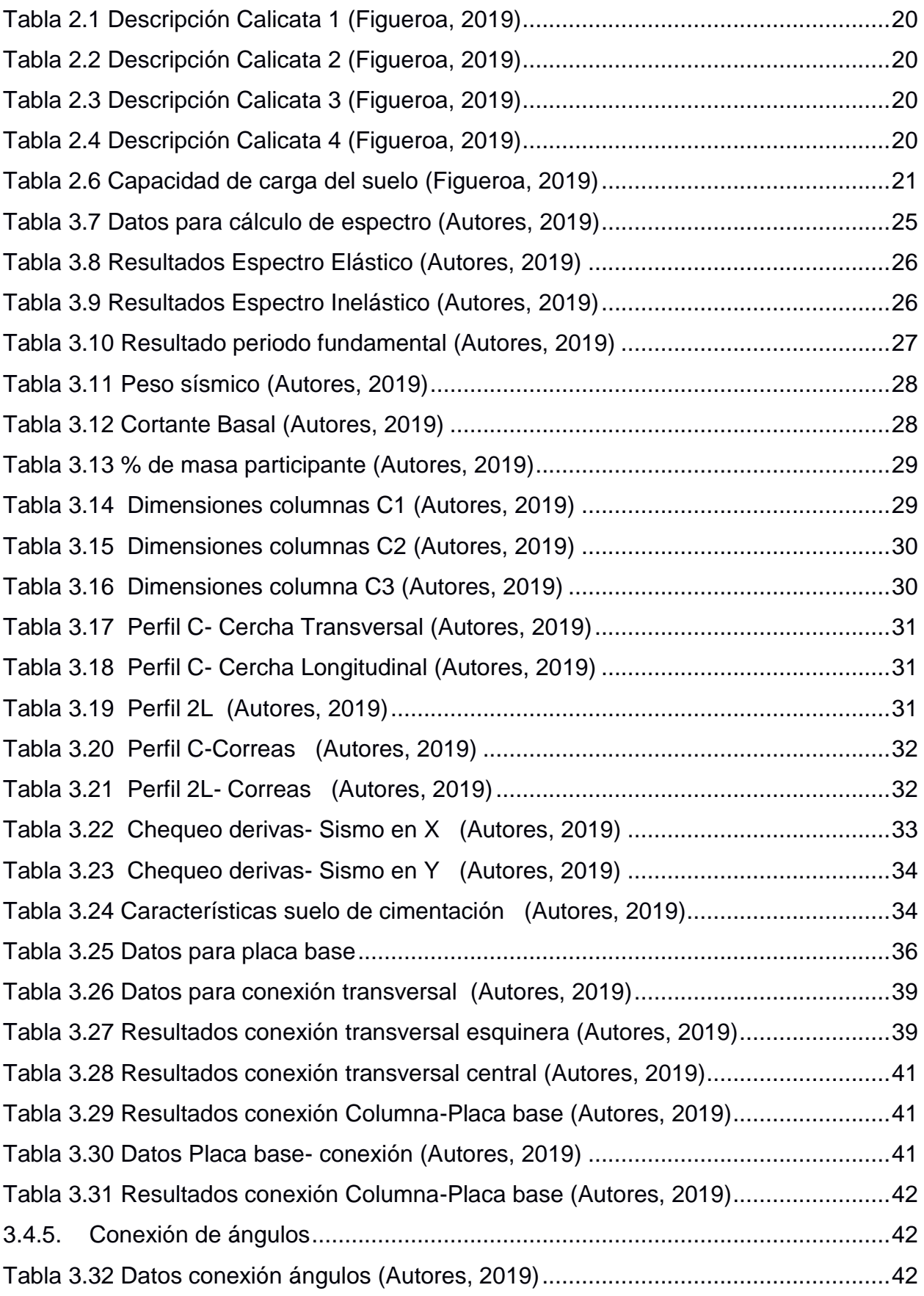

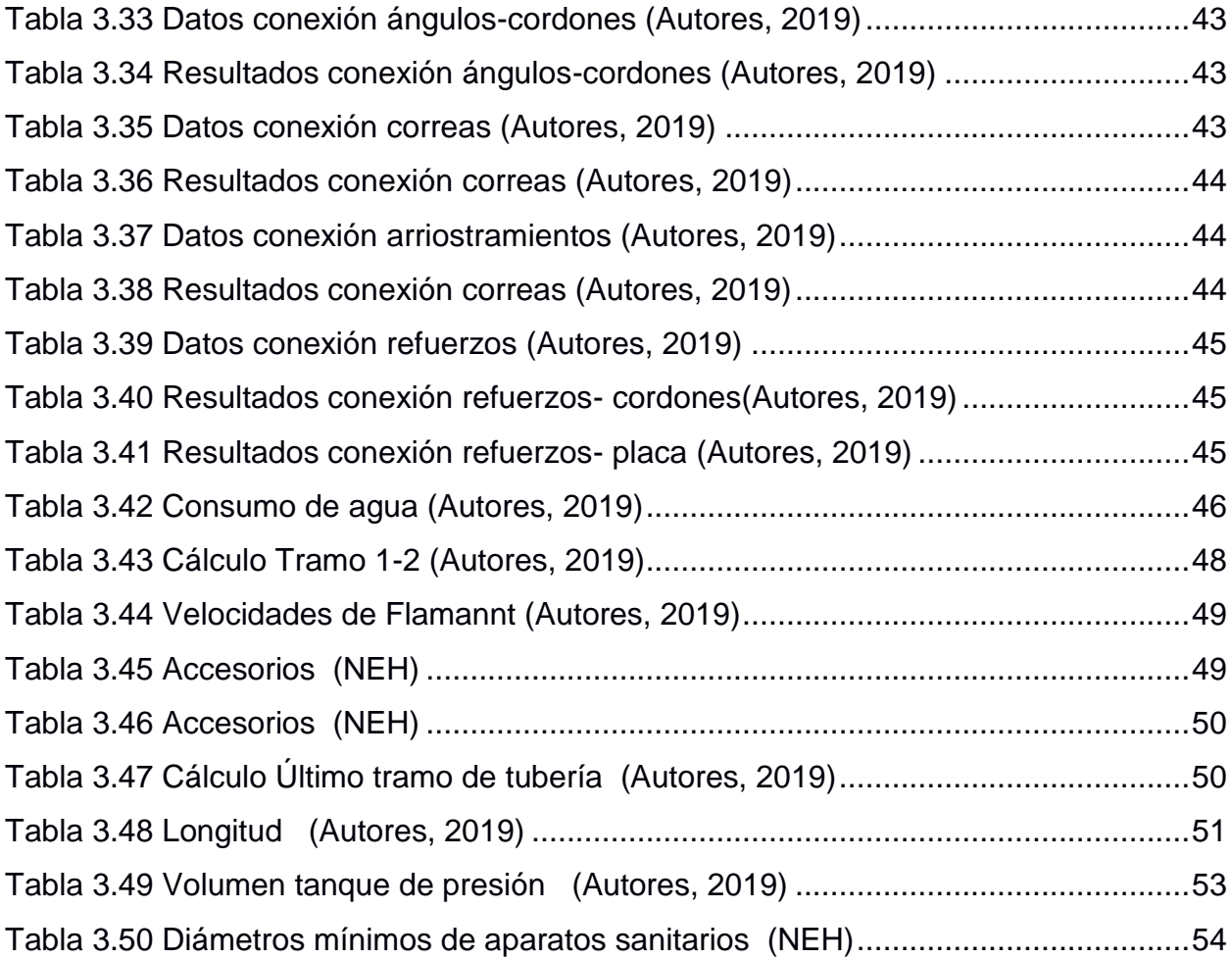

# **CAPÍTULO 1**

### <span id="page-14-1"></span><span id="page-14-0"></span>**1. INTRODUCCIÓN**

El cantón El Empalme de la provincia del Guayas, limita con las provincias de Los Ríos y Manabí, cuenta con 74451 habitantes según datos registrados en el censo de la INEC en el año 2010. En sus inicios, la construcción de las carreteras que daba acceso a aquellas provincias originó un gran flujo de tránsito dando paso a un importante crecimiento económico tanto en El Empalme como demás ciudades cercanas.

Con el paso del tiempo, el crecimiento poblacional dio paso a la creación de varias cooperativas de transporte de pasajeros, que llegan hasta el cantón cubriendo las rutas de conexión entre las provincias cercanas. Actualmente hasta el cantón llegan 12 cooperativas de buses intercantonales e interprovinciales, generando movimiento económico en el cantón, sin embargo, aunque ya hay varias unidades de transporte circulando en El Empalme, el cantón no cuenta con un terminal terrestre para transporte de pasajeros.

La carencia de un espacio físico destinado a todas las cooperativas existentes, hace que cada una alquile oficinas y zonas de estacionamiento en diferentes puntos del cantón para poder brindar el servicio. De cierto modo, esto crea un congestionamiento vehicular dentro del cantón por lo que surge la necesidad de que se realice el estudio para un diseño del terminal terrestre, por lo que en este proyecto se plantea un diseño arquitectónico que satisfaga los requerimientos mínimos que debe tener un terminal terrestre, el cual se adecuó al posible terreno donde va a construirse. Se presenta también el diseño estructural, instalaciones hidrosanitarias, estudio ambiental y presupuesto.

#### <span id="page-14-2"></span>**1.1 Descripción del problema**

El cantón El Empalme, perteneciente a la provincia del Guayas, en la actualidad carece de un espacio donde las actividades de transporte de pasajeros puedan realizarse de manera segura y ordenada. En el cantón operan 12 cooperativas de transporte interprovinciales e intercantonales, de las cuales la mayoría alquilan oficinas en diferentes lugares del cantón, causando alteración del tráfico pues los buses hacen la embarcación de pasajeros sin ningún orden, algunos se estacionan en lugares no adecuados, interfiriendo en la circulación del tránsito

#### <span id="page-15-0"></span>**1.2 Justificación del problema**

La ejecución de un proyecto que satisfaga la necesidad de brindar un mejor servicio de transporte a los ciudadanos de El Empalme, implica tener un impacto social y económico en el cantón. Pues el hecho de que la población cuente con un terminal terrestre permite que los pasajeros tomen su bus en un solo lugar y de manera ordenada, brindando seguridad a los usuarios, además se espera un impacto económico porque el terminal contará con zonas comerciales que generen en primera instancia fuentes de trabajo y recreación a los pobladores.

#### <span id="page-15-2"></span><span id="page-15-1"></span>**1.3 Objetivos**

#### **1.3.1 Objetivo General**

 Plantear el diseño estructural sismorresistente para el terminal terrestre en el cantón El Empalme, que cuente con los espacios requeridos que mejoren el servicio de transporte del cantón.

#### <span id="page-15-3"></span>**1.3.2 Objetivos Específicos**

- Definir un diseño arquitectónico acorde al terreno, que cumpla los requerimientos mínimos con los que debe contar un terminal terrestre.
- Identificar mediante estudios geotécnicos el tipo de suelo que conforma el terreno.
- Realizar el análisis estructural acorde al diseño arquitectónico, empleando el software SAP2000.
- Implementar el diseño de instalaciones eléctricas y sanitarias
- Elaborar planos arquitectónicos, estructurales y de instalaciones.
- Desarrollar el presupuesto referencial del diseño del terminal terrestre.

#### <span id="page-15-5"></span><span id="page-15-4"></span>**1.4 Marco teórico**

#### **1.4.1 Terminal terrestre**

De acuerdo a la LOTTTSV, las terminales terrestres son espacios destinados a centralizar en un solo lugar el embarque y desembarque de pasajeros y carga, de tal manera que se realicen estas actividades en condiciones de seguridad. Así, todos los vehículos de transporte público de pasajeros que cuenten con la documentación respectiva, otorgado por la Agencia Nacional de Regulación y Control de Transporte Terrestre, Tránsito y Seguridad Vial tienen por obligación ingresar a los terminales terrestres de las respectivas ciudades, protegiendo a las personas que se traslada de un lugar a otro de la red vial del Ecuador.

#### <span id="page-16-0"></span>**1.4.2 Espacios requeridos en un terminal terrestre**

Todo terminal terrestre tiene como principal función acoger las personas que desean trasladarse de una ciudad a otra y los buses que transportarán a dichas personas. Para esto se cuentan con espacios propios de este tipo de infraestructuras, como lo son: el área de boletería, encomiendas, salas de espera, andenes de llegada y salida de buses, además de las áreas destinada para restaurante y locales comerciales, servicios higiénicos, puntos de información, parqueadero para vehículos particulares, de administrativos y taxis, oficinas para la administración, seguridad, etc. Es importante que el acceso al terminal y en su parte interna sea diseñado contando con espacios acordes para las personas de la tercera edad y discapacitados.

- **Accesos para entradas y salidas**: Este es uno de los primeros pasos a realizar, previo a la sectorización de espacios en el terreno. La definición de rutas de entrada y salida de vehículos debe establecerse de tal manera que no se produzcan interrupciones ni alteraciones que impidan la circulación fluida y normal de los vehículos.
- **Andenes:** Los andenes de llegada y salida de buses son diseñados tomando en cuenta el ancho y largo de los buses, para lo cual se colocó un ancho de 3.80, tomando en cuenta las sugerencias establecidas en Neufert.
- **Salas de espera:** Estas áreas deben tener un ambiente de confort que haga que la espera sea acogedora, donde las personas tengan visibilidad a los andenes de salida, y así esperen de manera cómoda hasta que el bus que los llevará a su destino llegue.
- **Parqueaderos:** Este espacio está destinado para los vehículos particulares, bicicletas, motos y taxis. De tal manera que puedan entrar a dejar o recoger pasajeros de forma ordenada y segura.
- **Servicios higiénicos:** Se debe proveer servicios sanitarios para hombres y mujeres, colocando servicios sanitarios para las personas de la tercera edad y discapacitados. Además se debe contar con un espacio para cambiar a los bebés.
- **Boleterías y encomiendas:** Este espacio está destinado para que las empresas de transporte realicen la venta de pasajes a los usuarios, además se cuenta con otra ventanilla para la recepción y entrega de encomiendas.
- **Oficinas Administrativas:** Destinado para la supervisión del funcionamiento y administración de la Terminal.
- **Zona de parqueadero y mantenimiento de buses**: Esta área permitirá que por lo menos dos buses de cada cooperativa de transporte puedan quedarse en la Terminal, en caso de que así lo requiera, permitiendo también que se realice la limpieza y mantenimiento de dichas unidades.
- **Zona de descanso para choferes:** Los choferes de las diferentes cooperativas de transporte contarán con un área para que puedan descansar con camas y baños.
- **Locales comerciales:** Para crear un mayor impacto económico y generar fuentes de trabajo a los habitantes del cantón, se implementarán locales comerciales y restaurantes.

#### <span id="page-17-0"></span>**1.4.3 Estructuras análogas**

#### *1.4.3.1 Terminal Terrestre de Guayaquil*

El Terminal Terrestre de la ciudad de Guayaquil fue inaugurado el 11 de octubre de 1985 y se encuentra ubicado en el norte de la ciudad, en la Av. Benjamín Rosales Aspiazu y Av. de las Américas, entre el Aeropuerto José Joaquín de Olmedo y frente a la estación de la Metrovía. Cuenta con 130 andenes para los buses intercantonales e interprovinciales, siendo un total de 84 cooperativas de transporte y está determinada para beneficiar a 44 millones de personas que en cada año llegan y salen de Guayaquil. El terminal fue diseñado por el Arquitecto Caicedo de Colombia y edificado por la empresa Fujita de Japón.

#### **Construcción**

Durante los dos años de su inauguración el terminal sufrió daños estructurales a consecuencia de su diseño y los materiales empleados. Sumado a eso la mala administración transformó el terminal en un lugar inseguro y desordenado en los locales comerciales y estacionamientos. También en la calle de paso de los buses urbanos se acechaba un peligro para los usuarios terminando en atropellos. Por tal razón, en el año 2002 se comenzó la remodelación y modernización del terminal concluyendo los trabajos en el año 2003. Entre ellos la rehabilitación de múltiples servicios para los usuarios como parqueadero, andenes de buses urbanos y plaza peatonal, plaza paisajística, terminal provisional. Además, la reconstrucción, reforzamiento y estabilización definitiva del edificio. Uno de los mejores resultados fue la recuperación del primer piso que estaba inhabilitado desde 1987.

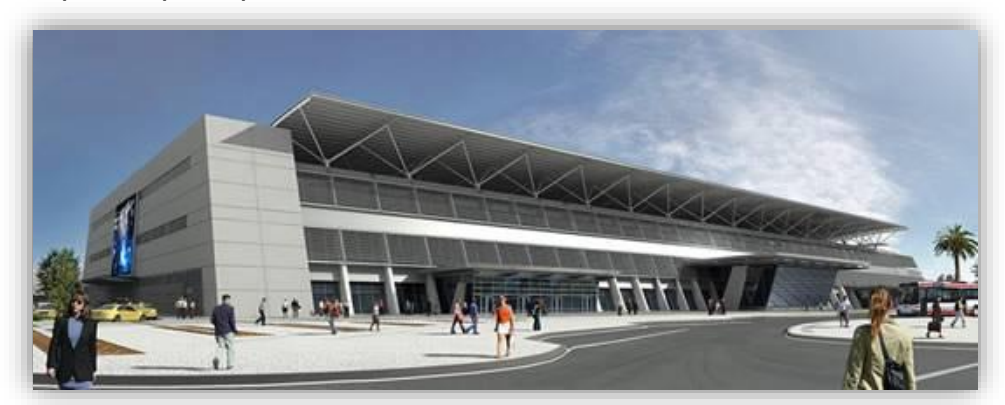

 **Figura 1.1 Terminal Terrestre de Guayaquil (CARMA RENTACAR)**

#### <span id="page-18-0"></span>*1.4.3.2 Terminal Terrestre Pascuales*

Se encuentra ubicado en el Norte de la Perla del Pacífico en el km 14.5 de la Vía Daule Guayaquil-Ecuador, su apertura fue el 30 de marzo del 2016 en la alcaldía de Jaime Nebot y es administrada por la Fundación Terminal Terrestre de Guayaquil. Operan alrededor de 900 buses diarios perteneciente a 18 cooperativas de transporte intraprovincial e interprovincial. La causa de la construcción del terminal fue debido a los estudios previos

realizados que determinaron que a diario aproximadamente 10000 usuarios tomaban buses en la vía de Pascuales.

#### **Construcción**

El levantamiento de la construcción fue sobre un terreno de 3 hectáreas aproximadamente siendo el edificio principal de 9000 m<sup>2</sup> de construcción dividida en su interior en diferentes áreas como son: 2 cafeterías, salas de espera, locales comerciales, cajeros automáticos, agencias bancarias, y las boleterías de cada cooperativa.

Con respecto al área exterior del terminal cuenta con 82 estacionamientos distribuidos en taxis, particulares, camionetas, motos y bicicletas.

Este trabajo fue adjudicado a la constructora RIP Conciv con una inversión de \$8 millones aproximadamente y realizado mediante licitación. El tiempo de construcción fue en un año y tres meses.

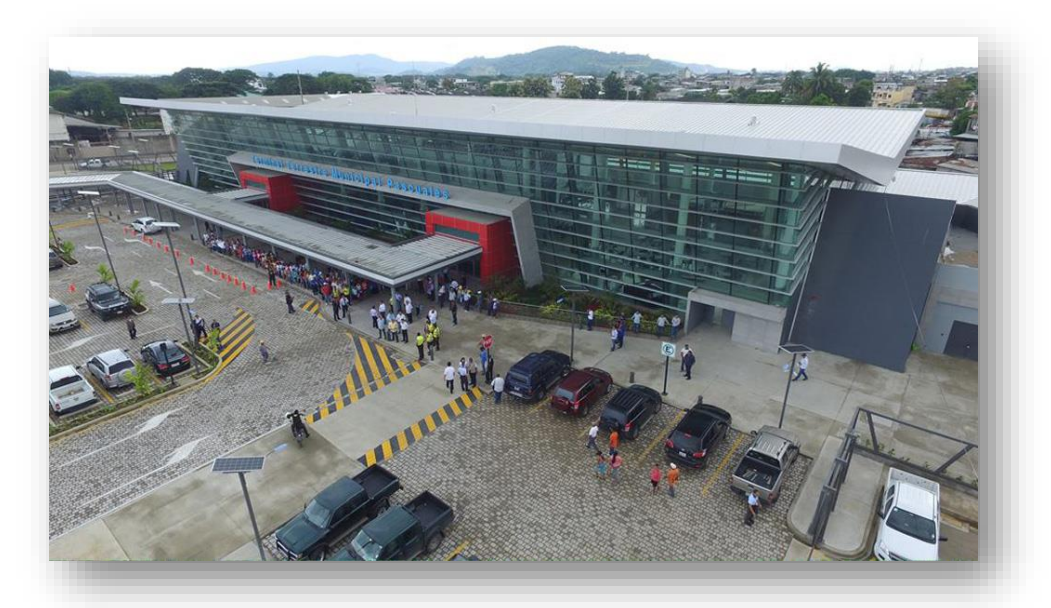

 **Figura 1.2 Terminal Terrestre de Pascuales (Mundo Constructor, 2016)**

#### <span id="page-19-0"></span>*1.4.3.3 Terminal Santa Elena*

El Terminal Terrestre de Santa Elena fue inaugurado en el año 2013 y está ubicado en un sitio estratégico como lo es la carretera E15 de la Ruta Spondylus para que las diversas regiones del país

se conecten de manera sencilla con los destinos turísticos más visitados en la región Costa como son las localidades de Salinas y Ballenita. Actualmente cuenta con 20 cooperativas de transporte las cuales cubren rutas que tienen como destinos ciudades como Guayaquil, Quito, Esmeraldas, Baños, Portoviejo, Manta, entre otras. La obra beneficia aproximadamente a 308.000 habitantes de la provincia y a cientos de turistas que visitan los atractivos de la zona.

En cuanto a la gestión operativa, administrativa y financiera estará a cargo de la Comisión de Tránsito del Ecuador (CTE).

#### **Construcción**

El costo de la obra fue de más de 7 millones de dólares por parte del Gobierno Nacional, a través de la Agencia Nacional de Tránsito (ANT).

El terminal cuenta con 22 boleterías, 20 andenes de llegada y salida de buses, parqueo para 120 vehículos livianos, 40 buses, 15 motos, 48 bicicletas y 9 parqueaderos para personas de atención prioritaria. Además, incluye servicios complementarios como oficinas para la unidad administrativa de la ANT, 21 locales comerciales, 7 locales gastronómicos, 6 espacios para islas, 8 espacios para kioscos y un auditorio.

Adicional a esto se realizaron trabajos en las vías como ampliación de 6 carriles para los accesos viales en la Av. Francisco Pizarro y la intersección semaforizada que enlaza la carretera estatal E-15 con dicha avenida y otros trabajos que suman una inversión de \$1.4 millones.

Esta cartera de Estado trabajó en la construcción de la vía interna de 450 metros de longitud, que incluye dos carriles de 6 metros cada uno (ingreso y salida), con capa de rodadura de hormigón asfáltico y un área verde de 3.500 m2.

Igualmente, se realizó el mejoramiento de 875 m2 de asfalto del patio de revisión vehicular para matriculación, así como de la calle lateral de aproximadamente 1170 m2 destinada para el ingreso de taxis.

Paralelamente, el MTOP culminó el acceso exterior del terminal, de 1870 metros y dos carriles con rodadura de hormigón asfáltico y ampliación de 4 metros de cada lado.

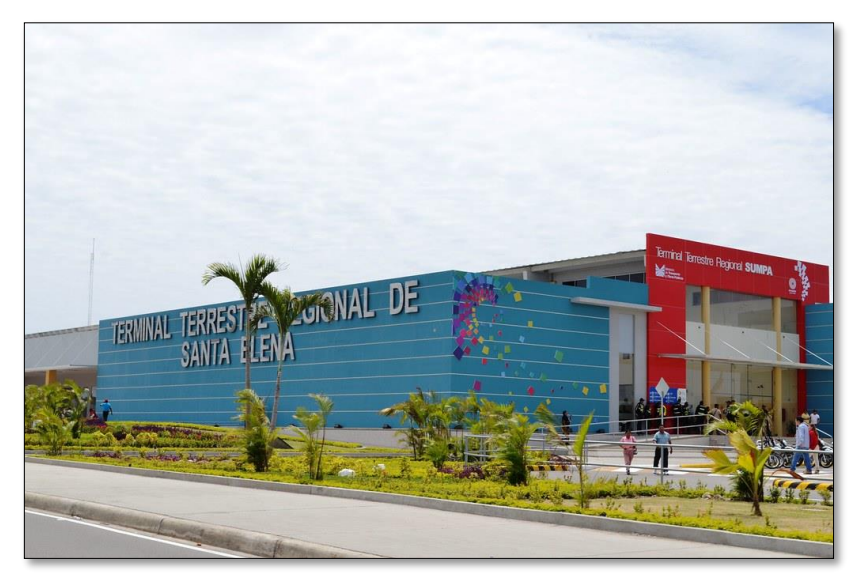

 **Figura 1.3 Terminal Terrestre de Santa Elena (Trujillo)**

#### <span id="page-21-1"></span><span id="page-21-0"></span>**1.4.4 Elementos estructurales de acero**

#### *1.4.4.1 Vigas tipo I*

Este tipo de vigas están formadas por secciones compactas de perfiles laminados en caliente. Existen diferentes tipos de perfiles dentro de los tipos I, como el IPN, HEB y los IPE, muy utilizados en edificios y puentes.

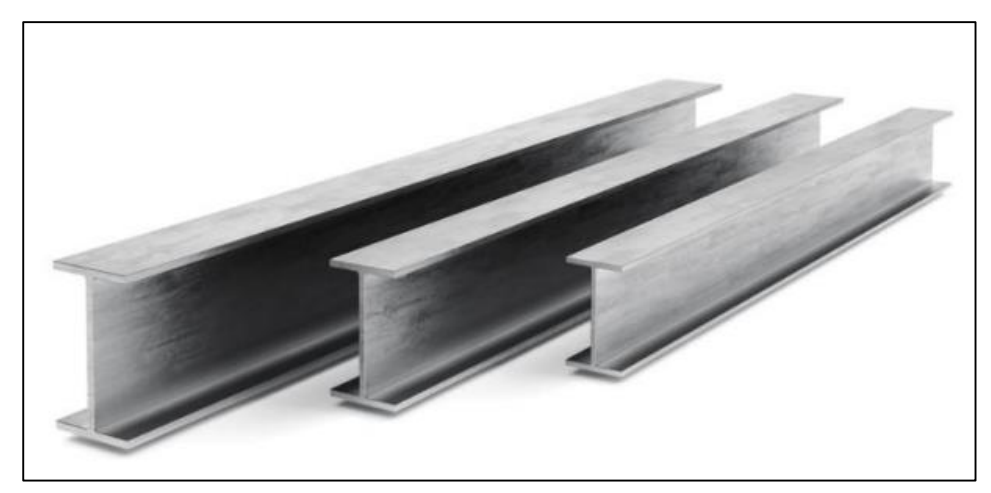

 **Figura 1.4 Perfiles IPN (INFAIMON, 2018)**

#### *1.4.4.2 Vigas celosía*

<span id="page-22-0"></span>Se denomina viga celosía a la estructura reticular de barras rectas interconectadas entre sí en nudos, que pueden formar triángulos (celosías planas) o pirámides tridimensionales (celosías espaciales).

Este tipo de vigas son ideales cuando se requiere cubrir grandes luces, de tal manera que resuelve las exigencias estructurales y evita que la estructura sea muy pesada.

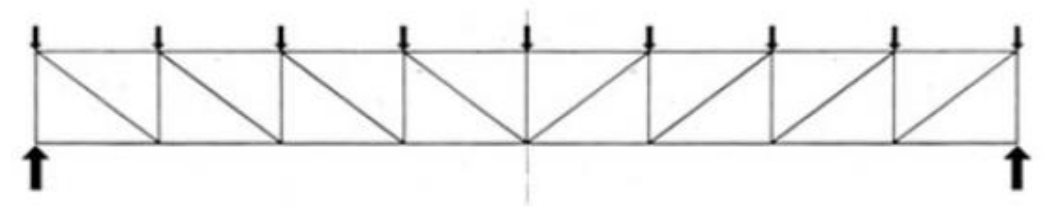

**Figura 1.5 Viga Celosía (Maino & Alacero)**

#### <span id="page-22-1"></span>*1.4.4.3 Columnas Tipo I*

Son vigas compuestas que se emplean en edificios de menor y mayor altura, para el último caso las secciones que se toman resultan ser de menor sección que si se utilizara columnas de hormigón armado. Este tipo de vigas requieren de un recubrimiento que por lo general suele ser de concreto, para temas arquitectónicos (estética) y de protección contra la corrosión, fuego, etc.

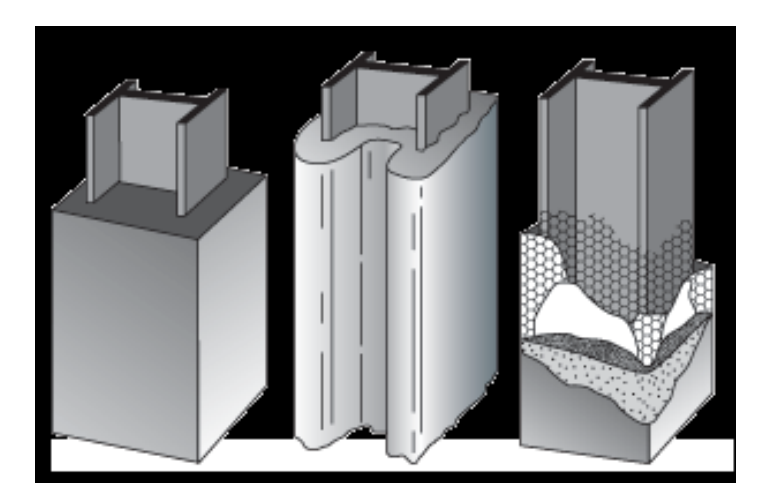

**Figura 1.6 Viga I (Cahum, 2012)**

#### *1.4.4.4 Columnas circulares*

Este tipo de columnas son utilizadas por su simetría, son más estables que las columnas con perfil tipo I, pues su inercia es igual en ambos sentidos y tiene menos problemas de secciones débiles.

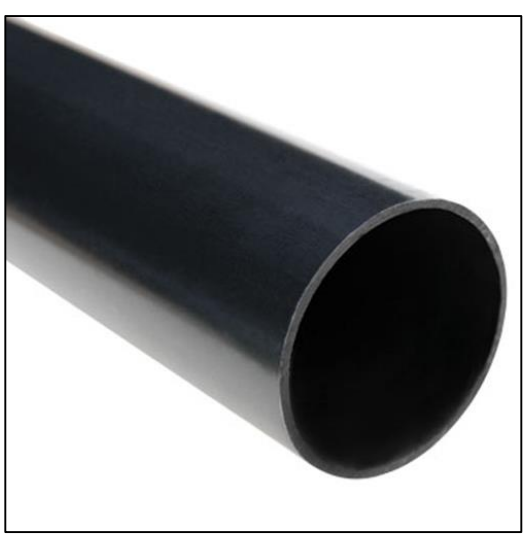

**Figura 1.7 Tubo estructural (DIPAC, 2016)**

#### *1.4.4.5 Correas metálicas*

Las correas son elementos estructurales ligeros sobre las cuales se apoya la cubierta o cerramiento de una edificación, estos elementos disminuyen el peso de la estructura, son muy utilizados también en la construcción de naves industriales. Los perfiles más utilizados son los C, G y Z.

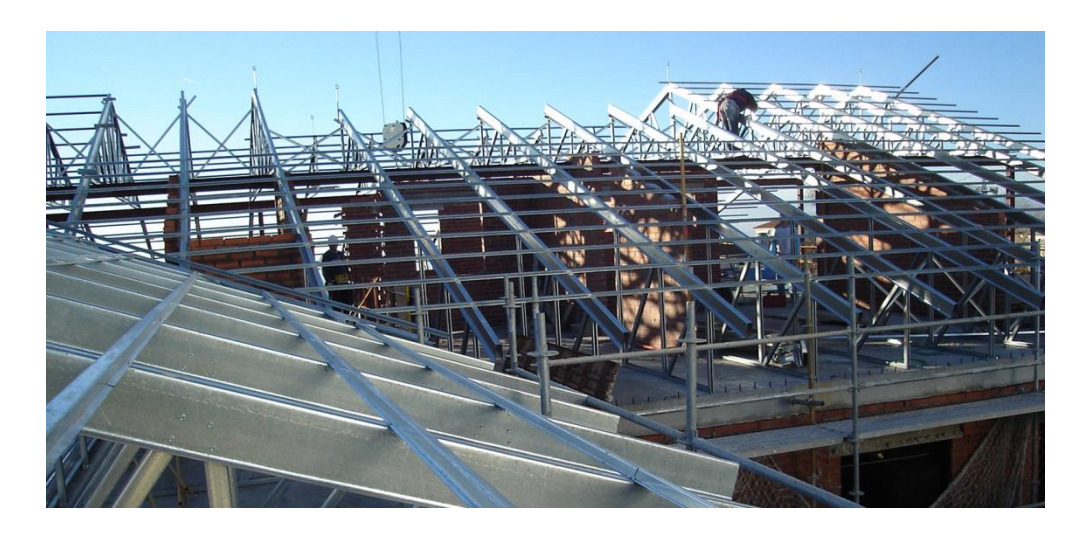

**Figura 1.8 Viga Perfiles para cubiertas (Madrid)**

# **CAPÍTULO 2**

### <span id="page-25-1"></span><span id="page-25-0"></span>**2. METODOLOGÍA**

#### **2.1 Entorno: Cantón El Empalme, Ubicación geográfica**

<span id="page-25-2"></span>El Empalme fue declarado como cantón de la provincia del Guayas el 23 de junio de 1971, en el gobierno del Dr. José M. Velazco Ibarra. Cuenta con tres parroquias: Velasco Ibarra (cabecera cantonal), la Guayas y el Rosario. Tiene una extensión de 648.90 km<sup>2</sup>. Limita al norte con los cantones Pichincha (provincia de Manabí) y Buena Fe (provincia de Los Ríos), al sur con el cantón Balzar (provincia del Guayas) y Mocache (provincia de Los Ríos), al este con el cantón Buena Fe y Quevedo (provincia de Los Ríos) y al oeste con el cantón Pichincha (provincia de Manabí).

Los límites que tiene con las provincias de Los Ríos, Manabí y Guayas han sido estratégicamente aprovechados creando cuatro vías de accesos a dichas provincias, pues esto ha aumentado la productividad en el cantón, fundamentalmente en el sector agrícola y pecuario, favoreciendo a los ciudadanos del cantón a mejorar su economía mediante la comercialización de productos.

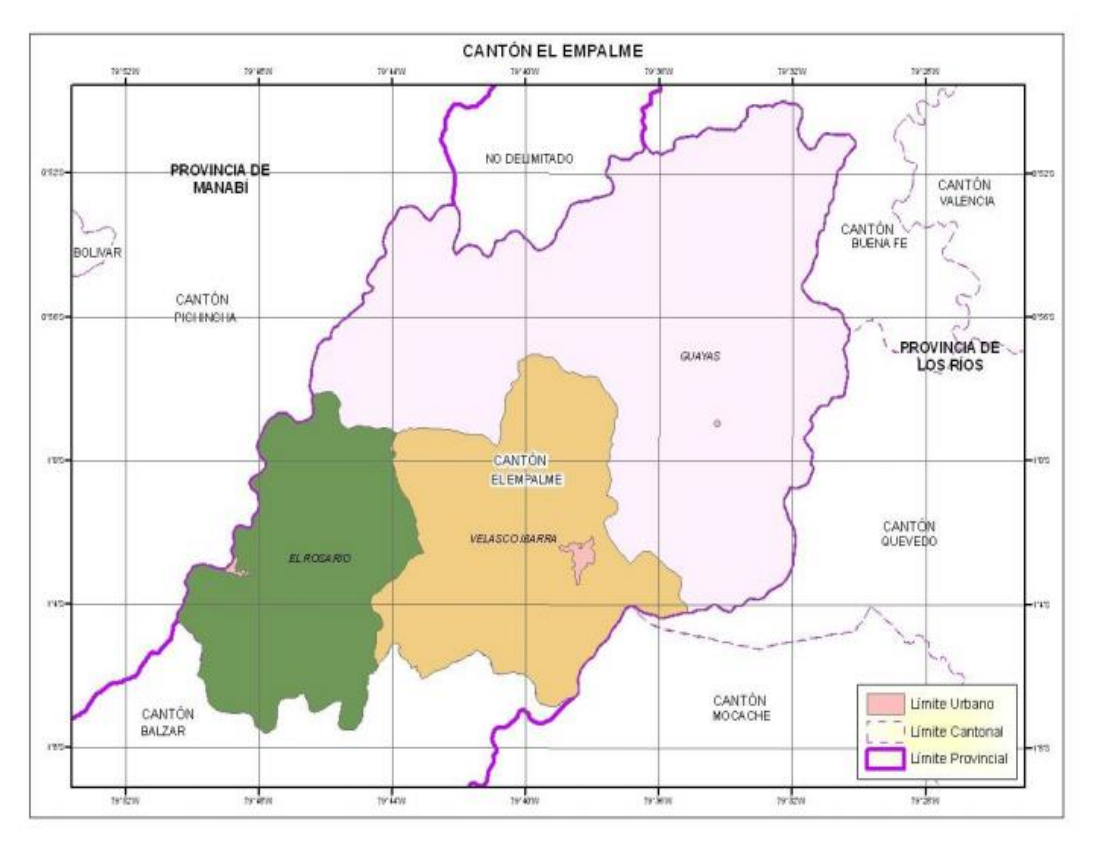

<span id="page-25-3"></span>**Figura 2.9 Mapa de El Empalme (CLIRSEN & SIGAGRO, 2011)**

#### <span id="page-26-0"></span>**2.1.1 Clima**

El Empalme cuenta con dos zonas climáticas. En su mayoría, el territorio se encuentra en la zona Tropical Megatérmica Húmeda, mientras que su otra parte está en la zona Tropical Megatérmica Muy Húmeda, teniendo temperaturas medias diarias entre 24° y 25°C. Las precipitaciones medias anuales que se presentan son de 1300 a 2400 mm

#### <span id="page-26-1"></span>**2.1.2 Topografía**

El Empalme posee un territorio muy irregular, con montículos, colinas y elevaciones que llegan hasta los 300 m de altura. El sistema orográfico se encuentra entre los ríos grandes de Daule o Balzar y Peripa, siendo una cordillera que separa estos dos afluentes y sus ríos en gran número. (Empalme, 2015)

#### <span id="page-26-2"></span>**2.1.3 Geología**

Son cuatro las principales formaciones geológicas que presenta El Empalme. La parte central y oriental está formada por depósitos cuaternarios de arcillas, limos y arenas poco consolidadas. Una parte pequeña de la zona oeste, presenta bancos de arena de grano fino a medio, y toba. Las superficies de mesa están formadas por bancos de arena de grano medio a grueso, con presencia de fósiles. La formación Onzole que en su mayoría prevalece las limotitas azules, lutitas limosas y con poca presencia de areniscas y conglomerados. (CLISERN & SIGAGRO, 2009)

#### **2.2 Localización del terreno**

<span id="page-26-3"></span>El terreno sobre el cual se tiene previsto realizar la construcción del Terminal Terrestre se encuentra en la parroquia Velazco Ibarra, ubicado en el sector del By Pass. Lo cual soluciona una de las problemáticas que actualmente se tienen en el cantón, que es la circulación de buses en el centro y vías internas del cantón, causando tráfico.

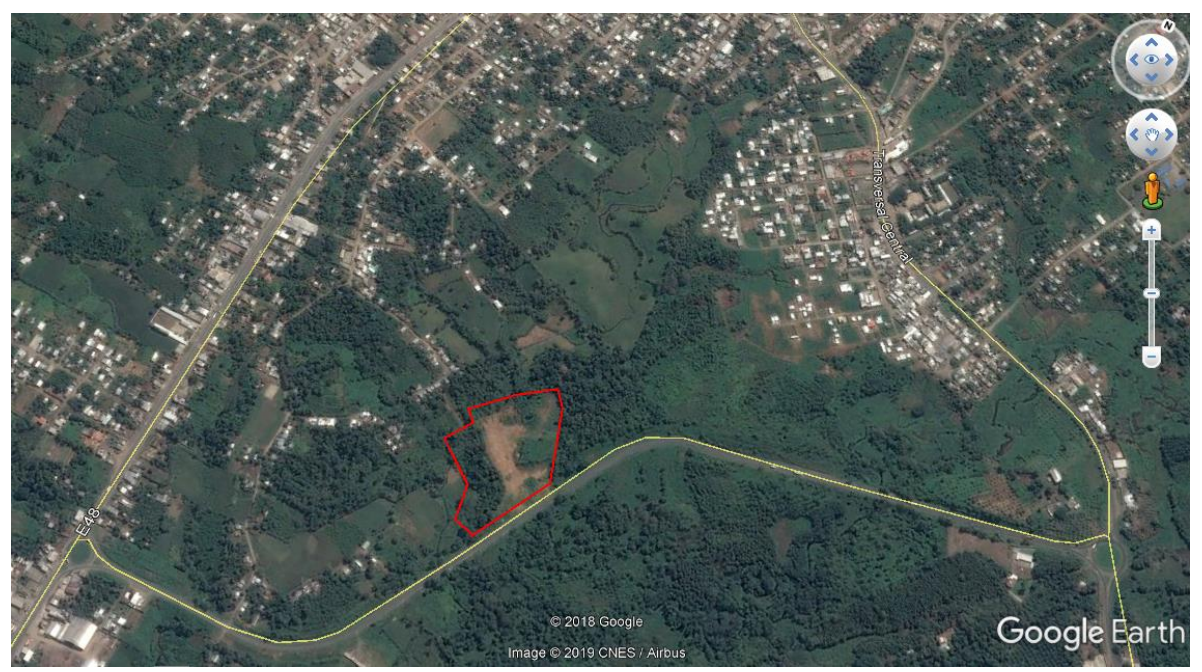

**Figura 2.10 Ubicación del terreno [Google Earth, 2019]**

<span id="page-27-0"></span>La planimetría del terreno fue proporcionado por el Municipio del cantón, las coordenadas fueron tomados con GPS en coordenadas UTM. El área del terreno en mención es de 4.7935 Ha, ubicado en la zona 17 Sur.

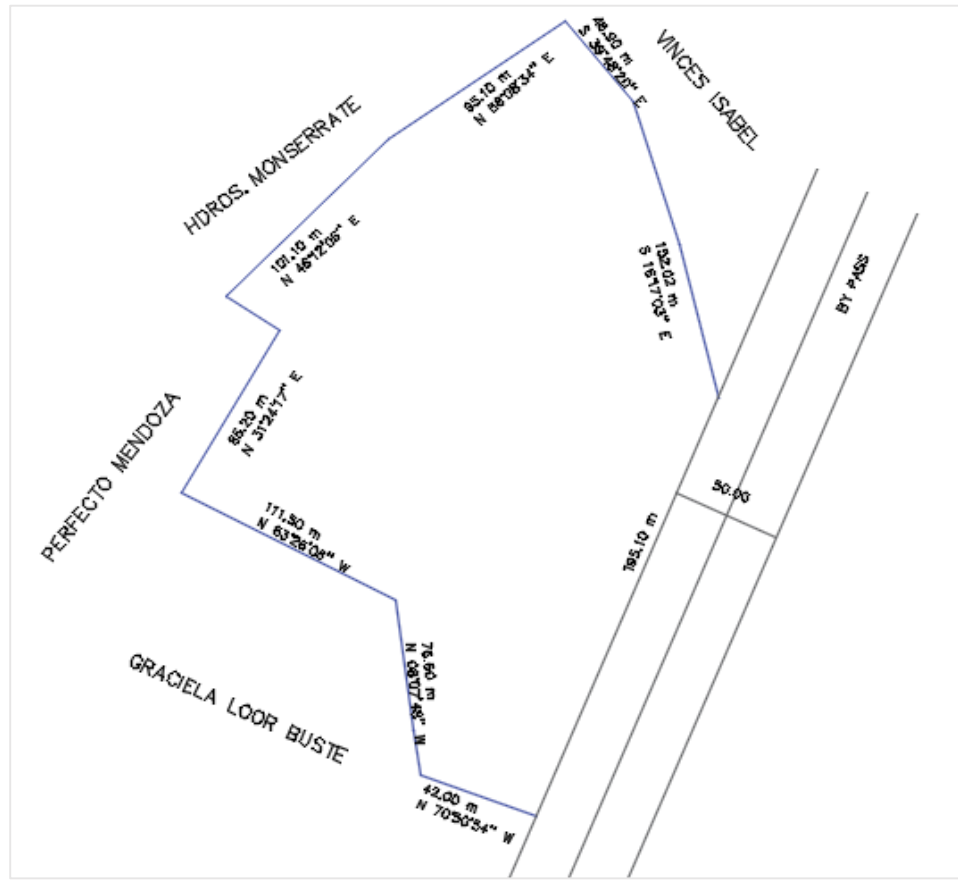

<span id="page-27-1"></span>**Figura 2.11 Planimetría del terreno (Castro, 2018)**

#### <span id="page-28-0"></span>**2.3. Análisis de alternativas**

#### <span id="page-28-1"></span>**2.3.1. Descripción general**

En Ecuador las edificaciones son, en su gran mayoría, construidas de hormigón; sin embargo el acero estructural también está tomando cierta aplicación, muchas veces porque el tiempo para construir se reduce. Entre las alternativas para el sistema estructural a emplearse se tiene: Pórticos de Concreto Resistente a Momento (PCRM) y Pórticos de Acero Resistente a Momento (PARM). Una de las limitantes para la selección de la alternativa más adecuada es el terreno, pues el terreno disponible es de forma irregular, por lo cual la estructura debe ser ubicada de tal manera que no interfiera con las rutas de entrada y salida de vehículos, con lo que el diseño arquitectónico estará basado en cubrir con este y otros requisitos. El terreno en cuestión está ubicado en el sector del By Pass del cantón, lo cual representa una ventaja, pues reducirá el paso de los buses dentro de la urbe del cantón y de manera consecuente el tráfico.

#### <span id="page-28-2"></span>**2.3.2. Pórticos de Concreto Resistente a Momento (PCRM)**

Una edificación con un sistema estructural con PCRM, es aquella cuya columnas y vigas son de hormigón armado, diseñadas en base a la NEC y al ACI. En el país, este es el sistema estructural más utilizado, pues se cuenta con proveedores de hormigón calificados y mano de obra con amplia experiencia, siendo esta una de sus mayores ventajas. La desventaja de emplear PCRM es que no se pueden cubrir grandes luces, pues las vigas fallarían por flexión

#### <span id="page-28-3"></span>**2.3.3. Pórticos de Acero Resistente a Momento (PARM)**

Este sistema estructural no está tan comercializado en el país como lo está el hecho de trabajar con hormigón armado, sin embargo son estructuras que ofrecen gran resistencia, rigidez y ductilidad. Permiten, a diferencia del sistema PCRM, cubrir grandes luces por tener mejor capacidad a flexión, otra ventaja es que el proceso constructivo puede ser en menor tiempo debido a que no se requiere tiempo de fraguado como el hormigón, sin embargo sí se requiere de mano de obra calificada para las

uniones entre los perfiles, lo que podría decir que encarece el costo de la obra.

#### <span id="page-29-0"></span>**2.3.4. Selección de alternativa**

El diseño arquitectónico del terminal terrestre juega un papel muy importante para la selección del sistema estructural, pues en este tipo de edificaciones se tienen pasillos por donde se tendrá gran afluencia de personas, por lo que se requeriría que las columnas no interfieran. En base a esto y para ocupar un menor número de columnas (cubrir luces más grandes) sin afectar la seguridad de la edificación, se decide trabajar con PARM, de tal manera que se pueda tener mayor luz y así también reducir el número de columnas, aunque esto significaría en cierto aspecto un incremento en lo económico, sin embargo el cliente, en primera instancia solicitó que la edificación sea de acero estructural.

A continuación se hace un análisis más profundo, de acuerdo a los criterios que se tomaron en cuenta para seleccionar la alternativa.

#### *2.3.4.1. Criterio constructivo*

Una de las principales ventajas del acero estructural es que el peso propio de la estructura será menor en comparación con el hormigón armado, lo cual resulta ser de gran ayuda en suelos con capacidad de carga bajas, como lo es el terreno en estudio, lo que en conjunto con las zapatas corridas evitarán asentamientos diferenciales. Por otro lado, el tiempo de construcción es menor, pues una vez que los elementos estructurales estén en el campo de acción, solo se contará el tiempo del montaje de la estructura.

#### *2.3.4.2. Criterio económico*

En el criterio constructivo se mencionó que el tiempo de construcción es menor, esto disminuye cierto porcentaje del presupuesto, pues en el caso de la cimentación al ser la estructura más liviana, las dimensiones de la cimentación se reducirán en comparación con una edificación de hormigón. Lo que si se debe tomar en cuenta es que la mano de obra debe ser calificada para el montaje de la estructura, lo que sí requiere un aumento en este sentido.

#### **2.4. Diseño arquitectónico**

<span id="page-30-0"></span>El diseño arquitectónico fue desarrollado tomando en cuenta los requerimientos mínimos con los que debe cumplir una estructura destinada para el transporte de pasajeros, por lo cual se revisó la LOTTSV y la Resolución No 053-DIR-2010- CNTTTSV, además se hizo una revisión bibliográfica en cuanto a medidas mínimas para los espacios físicos que se necesitan en el terminal terrestre.

Previo a realizar un bosquejo y sectorización del terminal terrestre, se realizó una visita de campo al terreno con la finalidad de obtener información que permita ubicar de mejor manera el área de construcción, por lo que basados en la planimetría del terreno, el cual tiene una forma irregular, se optó por el diseño de dos estructuras independientes de un piso, que vistas en planta tienen forma de una L.

Las edificaciones estarán muy cercanas, simulando ser un mismo ambiente, pues para un diseño sismo resistente de edificaciones, lo mejor es separar edificaciones que vista en planta tienen una forma irregular y utilizar juntas sísmicas. Para el caso en estudio, no se aplicarán juntas sísmicas porque solo se trata de una planta, pero si se colocarán juntas de polietileno en las columnas contiguas entre los edificios, con la finalidad de evitar golpeteo entre las estructuras cuando ocurra un sismo.

El diseño arquitectónico fue realizado dentro de un área de 2 Ha, dentro de la cual se tendrán zonas de estacionamiento para taxis, vehículos particulares, motos y bicicletas, zonas de acceso para peatones con espacios para personas con discapacidades, zonas de estacionamiento para los buses y espacios de descanso para los choferes, además las edificaciones contarán con oficinas de boletería y encomienda, salas de espera, locales comerciales, restaurantes, servicios higiénicos, oficina de administración, etc.

En la figura 2.12 se puede visualizar la implantación del terminal dentro del área útil del terreno.

17

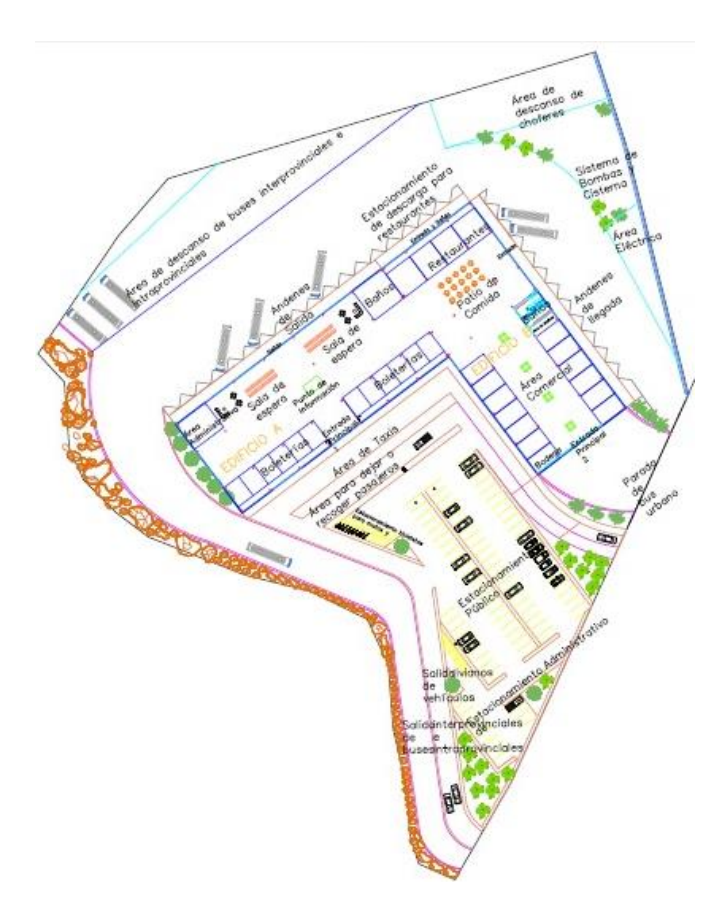

**Figura 2.12 Diseño arquitectónico (Autores, 2019)**

<span id="page-31-0"></span>En la figura 2.13 se presenta la distribución de los espacios, para lo cual, las estructuras han sido denominadas como Edificio "A" y edificio "B".

El edificio "A", está destinado para la zona de boleterías y encomiendas, salas de espera, oficinas administrativas, oficinas de guardianía, servicios higiénicos, cuartos de limpieza y los andenes de salida. El edificio "B" cuenta con una zona comercial, restaurantes e islas comerciales, servicios higiénicos y los andenes de llegada.

En el Anexo A, se presenta la fachada realizada para el terminal terrestre.

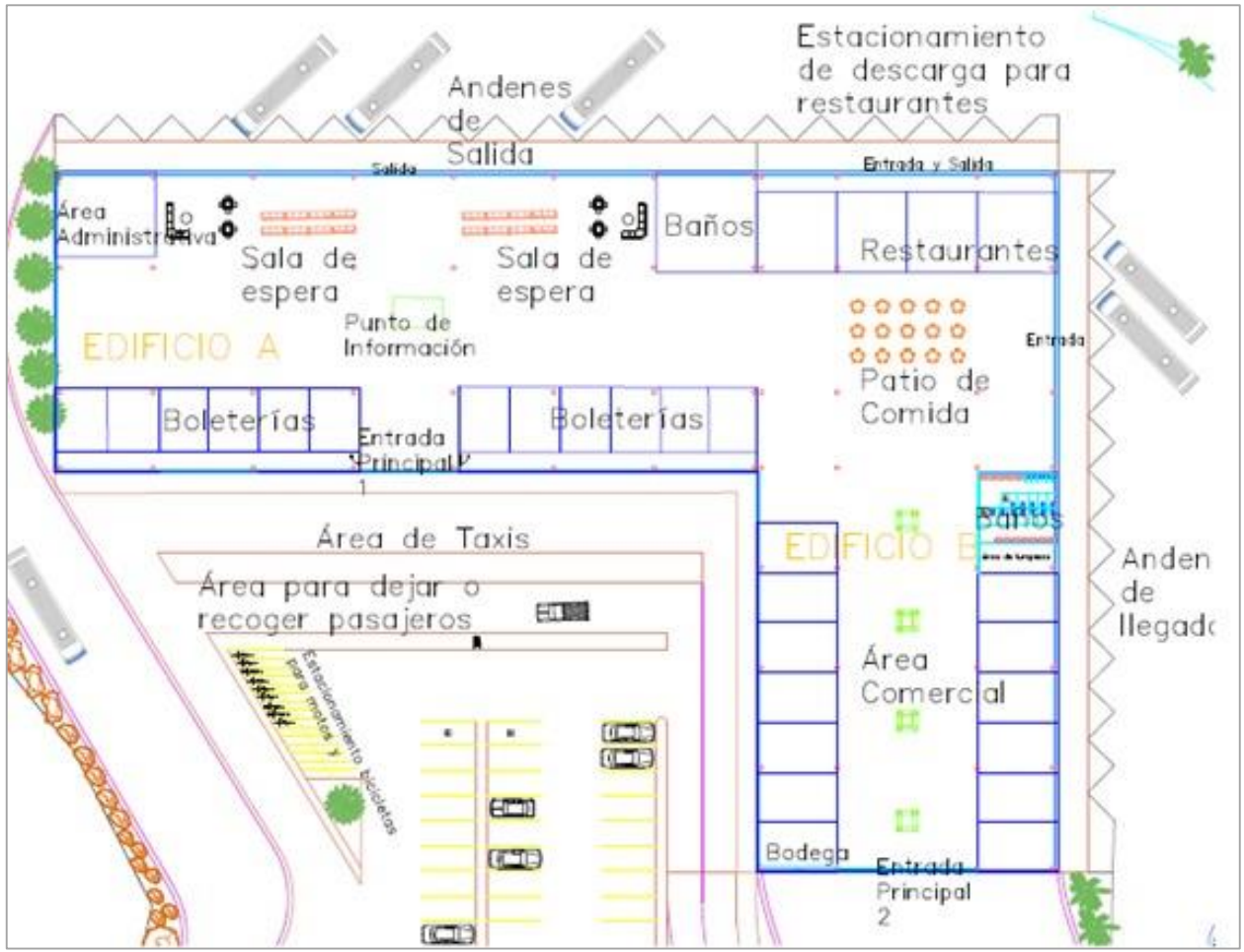

<span id="page-32-1"></span>**Figura 2.13 Zonificación de edificios (Autores, 2019)**

#### **2.5. Estudio geotécnico**

<span id="page-32-0"></span>Es de vital importancia conocer las características del suelo sobre el cual se va a cimentar la edificación, de tal manera que se pueda conocer su capacidad de carga y así poder elegir el tipo de cimentación que se requiere utilizar. Para esto fue necesario tener el plano arquitectónico, con lo cual de una manera aproximada se pudo establecer donde iba a cimentarse la estructura y así tomar las muestras de suelo dentro del área de construcción.

Se realizaron 5 calicatas dentro del área de construcción, de 2.6 metros de profundidad y las muestras de suelo fueron tomadas a 1.5 metros de la misma con tubos Shelby, además se hizo exploración visual de las mismas con la finalidad de poder identificar los diferentes estratos de suelo en su estado original. Los estudios geotécnicos fueron realizados por el Ing. Luis Figueroa, responsable del Laboratorio de Ensayos de Materiales & Construcciones, "LEMCO". En dicho laboratorio se obtuvieron, para cada muestra, la clasificación del suelo de acuerdo al Sistema Unificado de Clasificación de Suelos (SUCS), los índices de plasticidad y la resistencia a la compresión simple del suelo (qu).

#### <span id="page-33-0"></span>**2.5.1. Descripción de calicatas**

De las cinco calicatas que se hicieron, a la profundidad de 2.6 metros, se pudo visualizar que en cada una de ellas existía un solo estrato, identificando 3 tipos de materiales entre las cinco calicatas: suelo arcilloso, limoso y un material de relleno de grava limosa con área.

<span id="page-33-1"></span> **Tabla 2.1 Descripción Calicata 1 (Figueroa, 2019)**

| <b>Calicata N°</b> | Profundidad<br>[m] | <b>Descripción Visual</b>                            | Estratigrafía |
|--------------------|--------------------|------------------------------------------------------|---------------|
|                    |                    | Arcilla de alta plasticidad, café amarillento oscuro |               |

#### <span id="page-33-2"></span> **Tabla 2.2 Descripción Calicata 2 (Figueroa, 2019)**

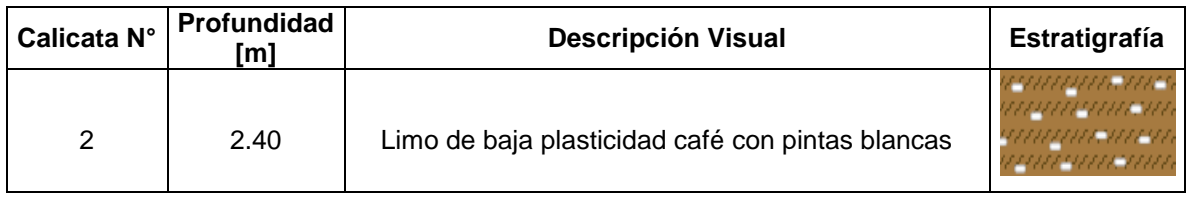

#### <span id="page-33-3"></span> **Tabla 2.3 Descripción Calicata 3 (Figueroa, 2019)**

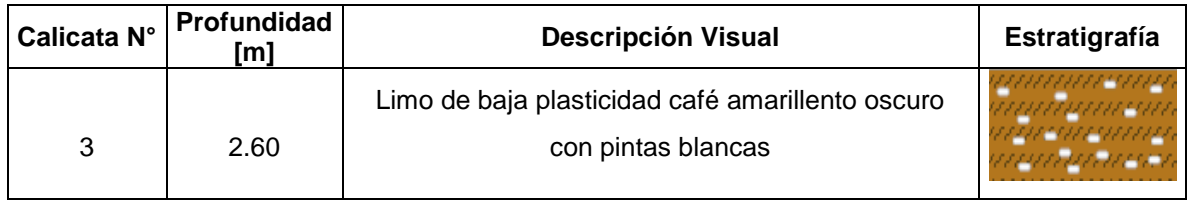

<span id="page-33-4"></span>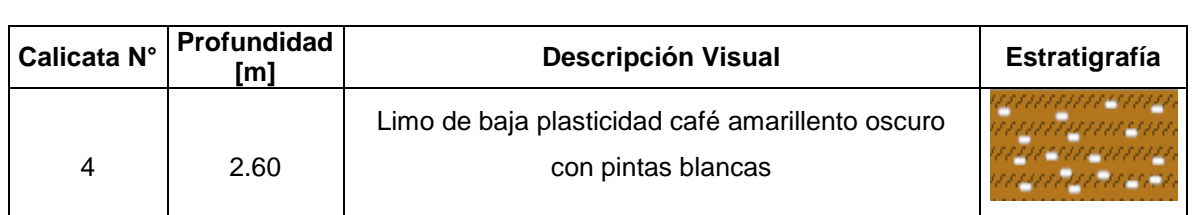

#### **Tabla 2.4 Descripción Calicata 4 (Figueroa, 2019)**

| Calicata N° | Profundidad<br>[m] | <b>Descripción Visual</b>                                         | Estratigrafía |
|-------------|--------------------|-------------------------------------------------------------------|---------------|
|             | $0 - 0.60$         | Grava limosa con arena gris verdosa con pintas<br>blancas         |               |
| 5           | $0.60 - 2.40$      | Limo de baja plasticidad arenoso café oscuro con<br>pintas blanca |               |

**Tabla 2.5 Descripción Calicata 5 (Figueroa, 2019)**

#### <span id="page-34-0"></span>**2.5.2. Capacidad de carga del suelo**

Se pudo determinar mediante exploración visual de los estratos que las calicatas 2, 3 y 4 son del mismo material. Por lo que la resistencia a la compresión simple del suelo, que se obtuvieron de los ensayos del suelo, para estas calicatas es igual, como se muestra en la Tabla 2.6.

| # Calicata | qu   | <b>Unidades</b>    |
|------------|------|--------------------|
| 1          | 3.32 | Kg/cm <sup>2</sup> |
| 2          | 0.59 | Kg/cm <sup>2</sup> |
| 3          | 0.59 | Kg/cm <sup>2</sup> |
| 4          | 0.59 | Kg/cm <sup>2</sup> |
| 5          | 0.23 | Kg/cm <sup>2</sup> |

<span id="page-34-1"></span>**Tabla 2.6 Capacidad de carga del suelo (Figueroa, 2019)**

El menor valor obtenido es de 0.23 kg/cm<sup>2</sup>, sin embargo por la granulometría que presenta se puede concluir que se trata de un relleno, además en base a la investigación geotécnica que se realizó, se determinó que el terreno en sus inicios tenía una formación montañosa, para lo cual su dueño realizó corte y relleno con el mismo material de corte, para lograr aplanarlo. Esta situación hizo que se considerara un mejoramiento de suelo en el área de cimentación para contar con mayor seguridad y llegar a una resistencia razonable del suelo.

Lo que se propone es realizar una excavación de 3 metros del material blando (suelo limo arcilloso) y reemplazarlo con un material de mejor capacidad con el que se logre tener una capacidad de carga de 12 a 15 ton/m<sup>2</sup> . Un material apto y recomendable porque se encuentra en la zona, es una arena-limosa. Este material debe ser compactado en capas de 25 cm (en total 12 capas), hasta tener el 95% del proctor estándar, realizando la compactación con un rodillo liso o pata de cabra.

Previo a realizar el cambio de suelo, se recomienda hacer una limpieza del terreno, quitando todo tipo de materia orgánica, además considerar que la profundidad de desplante se hace después del relleno y compactación.

El mejoramiento de suelo se tomará como medida de seguridad, debido a los resultados de ensayos obtenidos y considerando el relleno que anteriormente se hizo, pues en esa ocasión no se tomaron las medidas técnicas pertinentes.

#### <span id="page-35-0"></span>**2.6. Diseño estructural**

Debido a que el Ecuador se encuentra situado en zona de alta sismicidad, se debe considerar un diseño sismorresistente, cumpliendo con la NEC 2015, otras normas internacionales, como lo son ANSI/AISC 360-10 y ANSI/AISC 341/16. De acuerdo a esto, se detallan a continuación los puntos más importantes a considerar en el diseño de la estructura.

#### <span id="page-35-1"></span>**2.6.1. Cargas gravitacionales**

Las cargas gravitacionales comprenden a las cargas muertas y las cargas vivas, definidas en la NEC-CG 2015:

#### *2.6.1.1. Carga muerta*

Estas consideran las cargas permanentes en la estructura, es decir su peso, por ejemplo mampostería, instalaciones eléctricas y sanitarias, losa, etc.

#### *2.6.1.2. Carga viva*

Dependen de la ocupación que se le dará a la edificación, pues considera el peso de las personas, muebles, equipos, etc.
#### **2.6.2. Espectro de diseño**

Se considera para el diseño sismorresistente, el espectro de respuesta de aceleraciones, para esto se toma en cuenta ciertos aspectos del terreno donde se construirá la edificación, como lo son el tipo de suelo y la ubicación del mismo, pues con esto se definen el factor de zona sísmica (Z) y los coeficientes de amplificación de suelo  $(F_a, F_d, F_s)$ , y así calcular el periodo fundamental y el cortante basal, estos valores forman parte del análisis estructural, permitiendo analizar la respuesta de la estructura ante movimiento sísmicos. En la siguiente figura, se muestra el modelo de un espectro, dado por la NEC SE DS.

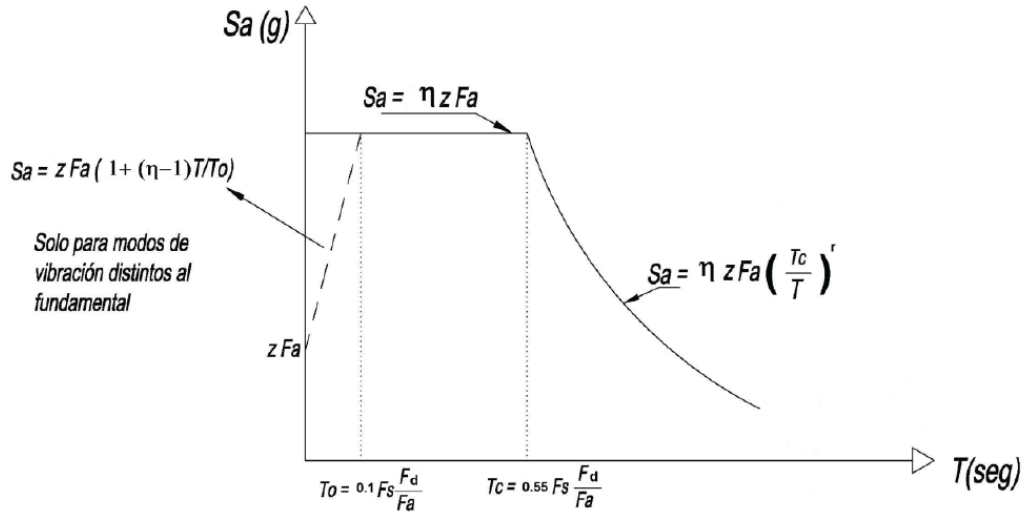

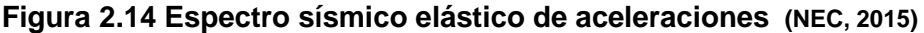

Como lo indica la figura 2.14, este es un espectro elástico, sin embargo, el diseño de la estructura se hace con el espectro inelástico, con el cual se prevé que la estructura tenga daños pero que no llegue al colapso. Para lo cual se considera un factor de reducción y un coeficiente de importancia, que depende del tipo de estructura y de su ocupación, respectivamente.

#### **2.6.3. Filosofía de diseño**

La NEC 2015, establece la filosofía de diseño para comprobar el nivel de seguridad de vida. La estructura se diseña en base al sismo de diseño, lo que se espera con este análisis es prevenir daños estructurales y no estructurales, ante terremotos pequeños y frecuentes, terremotos moderados y poco frecuentes, y evitar el colapso de la estructura en terremotos severos, cuyo objetivo principal es evitar el colapso de la edificación y por lo tanto salvaguardar la vida de sus habitantes.

Por lo tanto el diseño estructural debe ser resistente a las fuerzas que intervienen, cumplir con que las derivas sean menores a las admisibles y que sea capaz de disipar energía.

#### **2.6.4. Derivas admisibles**

Se establece que la deriva máxima para cualquier piso no deber exceder los límites de deriva inelástica. En este caso, para estructuras metálicas la deriva máxima es de 0.02.

#### **2.7. Diseño hidrosanitario**

El diseño hidrosanitario del sistema de agua potable para el terminal terrestre, se desarrolló en base a la Norma Ecuatoriana Hidrosanitaria (NHE), el cual comenzó con el trazado de las redes de agua potable, partiendo del aparato sanitario más desfavorable.

#### **2.8. Estudio del impacto ambiental**

Para todo proceso constructivo se requiere de hacer un estudio del impacto ambiental que causará dicha construcción, para esto el Ministerio del Ambiente a través del SUIA proporciona una plataforma en el que se puede encontrar un catálogo de proyectos en los que se especifica el tipo de permiso requerido para una actividad específica, siendo de menor a mayor grado: certificado ambiental, registro ambiental, licencia ambiental y cláusula especial.

La finalidad de realizar esto es poder tener una proyección del impacto que tendrá la construcción para así poder crear un plan que mitigue o recompense de alguna manera los impactos negativos que se generen mediante un PMA.

Para este proyecto, el procedimiento a seguir es el de certificado ambiental.

24

# **CAPÍTULO 3**

# **3. ANÁLISIS Y RESULTADOS**

# **3.1. Diseño estructural**

Los perfiles obtenidos en el pre dimensionamiento, fueron analizados mediante el software SAP 2000, el diseño desarrollado en este capítulo comprende al edificio B, el desarrollo del edificio A y demás cálculos se pueden encontrar en la sección de Anexos B

# **3.1.1. Condiciones sísmicas**

El espectro de diseño fue calculado en base a los datos mostrados en la tabla

| <b>Ciudad: El Empalme</b> |      |  |  |  |
|---------------------------|------|--|--|--|
| <b>Suelo Tipo:</b>        | D    |  |  |  |
| Zona Sísmica:             | V    |  |  |  |
| $F_a$ :                   | 1.25 |  |  |  |
| $F_d$ :                   | 1.3  |  |  |  |
| $F_s$ :                   | 1.4  |  |  |  |
| n:                        | 1.8  |  |  |  |
| z                         | 0.35 |  |  |  |
| R                         | 3    |  |  |  |
|                           | 1.3  |  |  |  |

 **Tabla 3.7 Datos para cálculo de espectro (Autores, 2019)**

El valor del coeficiente de reducción R es de 3, según la tabla de la NEC SE DS corresponde a estructuras de acero conformadas en frío.

El coeficiente de importancia I, corresponde a las estructuras de ocupación especial, aquellas en las que se concentra gran cantidad de personas, como es el caso del terminal terrestre.

| To             | 0.15                     |  |  |  |  |  |
|----------------|--------------------------|--|--|--|--|--|
| Tc             | 0.80                     |  |  |  |  |  |
|                | <b>Espectro Elástico</b> |  |  |  |  |  |
| Región 1       |                          |  |  |  |  |  |
| Sa             | 0.4375                   |  |  |  |  |  |
| Sa             | 0.79                     |  |  |  |  |  |
| Región 2       |                          |  |  |  |  |  |
| Sa             | 0.79                     |  |  |  |  |  |
| Sa             | 0.79                     |  |  |  |  |  |
| Región 3       |                          |  |  |  |  |  |
| Sa             | 0.7875                   |  |  |  |  |  |
| T              | Sa                       |  |  |  |  |  |
| 0.8            | 0.79                     |  |  |  |  |  |
| 1.0            | 0.63                     |  |  |  |  |  |
| 1.5            | 0.42                     |  |  |  |  |  |
| $\overline{c}$ | 0.32                     |  |  |  |  |  |
| 2.5            | 0.25                     |  |  |  |  |  |
| 3              | 0.21                     |  |  |  |  |  |
| 3.5            | 0.18                     |  |  |  |  |  |
| 4              | 0.16                     |  |  |  |  |  |
| 4.5            | 0.14                     |  |  |  |  |  |

**Tabla 3.8 Resultados Espectro Elástico (Autores, 2019)**

**Tabla 3.9 Resultados Espectro Inelástico (Autores, 2019)**

| <b>Espectro Inelástico</b> |      |      |  |  |  |  |
|----------------------------|------|------|--|--|--|--|
|                            | т    | Cs   |  |  |  |  |
| Región 1                   | 0    | 0.19 |  |  |  |  |
|                            | 0.15 | 0.34 |  |  |  |  |
| Región 2                   | 0.15 | 0.34 |  |  |  |  |
|                            | 0.80 | 0.34 |  |  |  |  |
|                            | 0.80 | 0.34 |  |  |  |  |
|                            | 1.00 | 0.27 |  |  |  |  |
|                            | 1.50 | 0.18 |  |  |  |  |
|                            | 2.00 | 0.14 |  |  |  |  |
| Región 3                   | 2.50 | 0.11 |  |  |  |  |
|                            | 3.00 | 0.09 |  |  |  |  |
|                            | 3.50 | 0.08 |  |  |  |  |
|                            | 4.00 | 0.07 |  |  |  |  |
|                            | 4.50 | 0.06 |  |  |  |  |

En la figura 3.17 se muestra el espectro de diseño, el cual fue ingresado para el modelado estructural

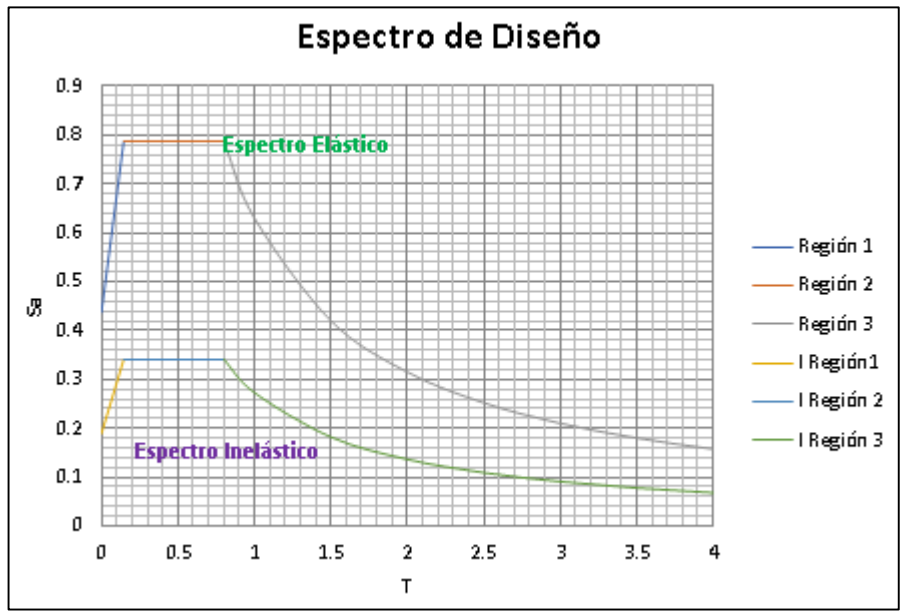

**Figura 3.15 Espectro de diseño (Autores, 2019)**

Cálculo de período fundamental (T):

$$
T = Ct * H^{\alpha} \qquad (3.1)
$$

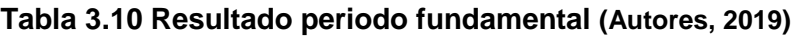

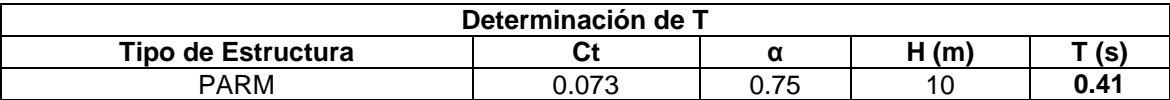

Aceleración de respuesta (Cs):

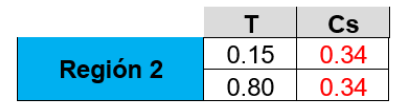

Peso sísmico (W):

$$
W = (wd + wpp + 0.25wl) * A * N
$$
 (3.2)

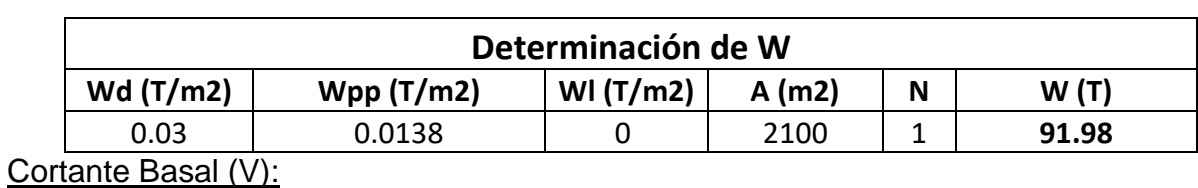

#### **Tabla 3.11 Peso sísmico (Autores, 2019)**

 $V = Cs * W$  (3.3)

# **Tabla 3.12 Cortante Basal (Autores, 2019)**

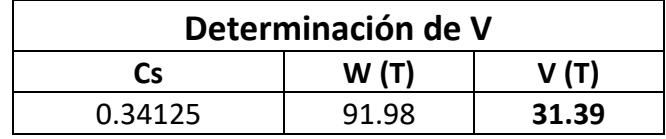

#### **3.1.2. Modelado de estructura**

El espectro de diseño se ingresó a SAP2000 para proceder con el análisis modal.

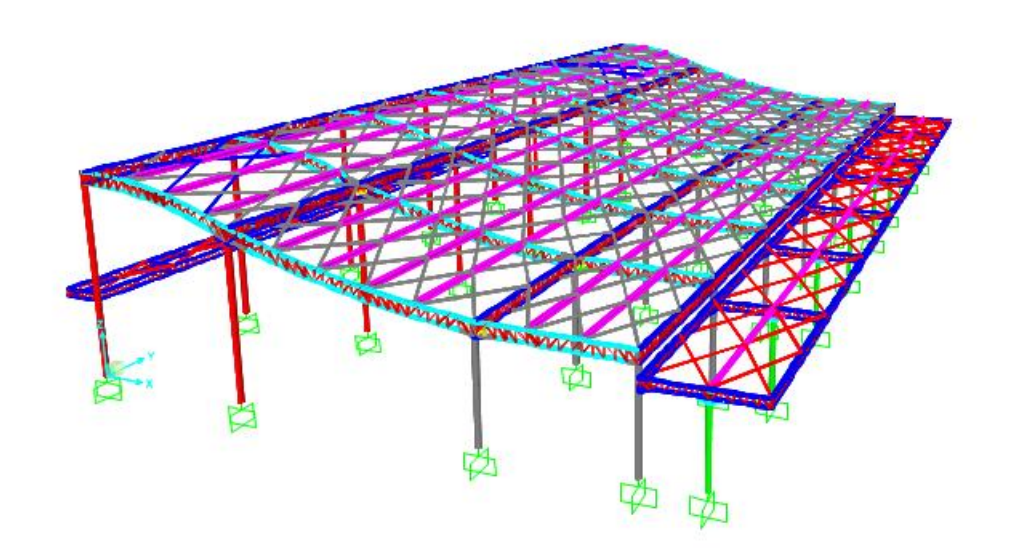

 **Figura 3.16 Modelado de Edificio B (Autores, 2019)**

#### **3.1.3. Análisis modal**

|                |             | <b>Frecuencia</b> |         |         | %Masa |
|----------------|-------------|-------------------|---------|---------|-------|
| <b>Modo</b>    | Periodo (s) | (ciclo/s)         | %Masa X | %Masa Y | Ζ     |
|                | 0.43        | 2.34              | 0.0053  | 65.85   | 28.62 |
| $\overline{2}$ | 0.38        | 2.64              | 96.60   | 65.88   | 28.64 |
| 3              | 0.33        | 3.07              | 96.78   | 67.61   | 32.11 |
| 4              | 0.32        | 3.16              | 96.79   | 96.12   | 95.75 |
| 5              | 0.30        | 3.37              | 96.79   | 96.12   | 95.75 |
| 6              | 0.29        | 3.40              | 96.80   | 96.13   | 95.77 |
|                | .           |                   |         |         |       |

**Tabla 3.13 % de masa participante (Autores, 2019)**

Se verifica que haya un 90% de masa participante tanto en la dirección x como y, una vez que cumpla con esto, los perfiles son seleccionados.

# **3.1.4. Perfiles Columnas**

Los diámetros de la columna se especifican a continuación:

# Columnas C1:

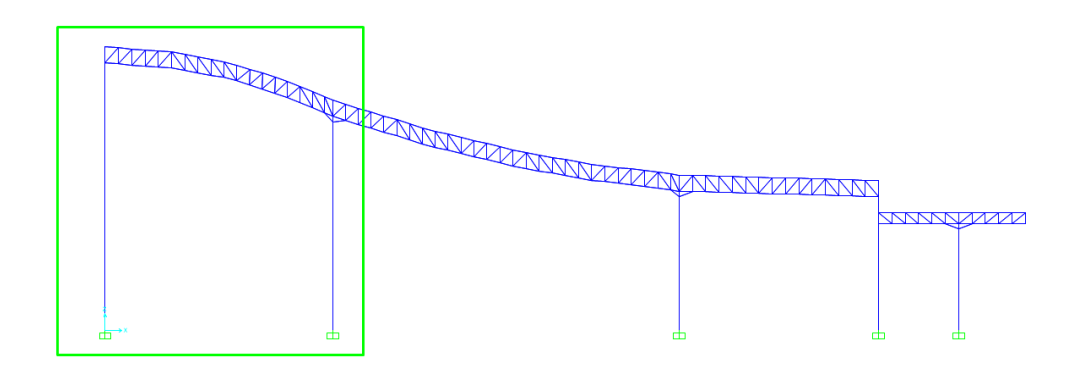

 **Figura 3.17 Columnas C1(Autores, 2019)**

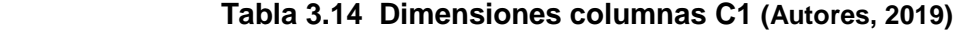

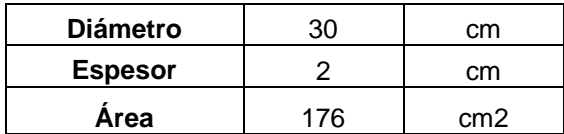

# Columnas C2:

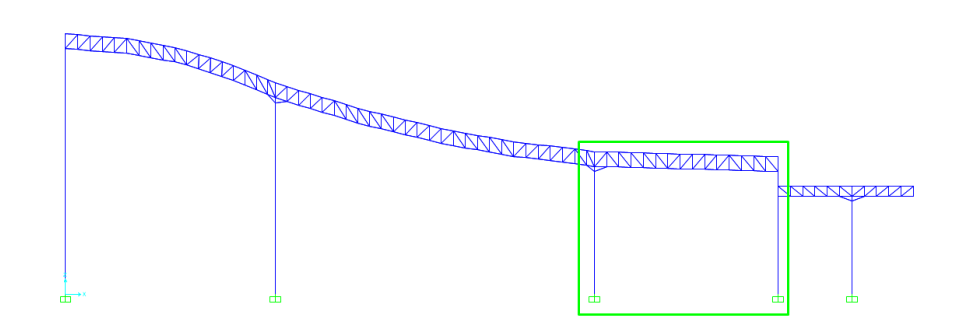

 **Figura 3.18 Columnas C2 (Autores, 2019)**

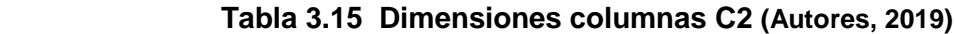

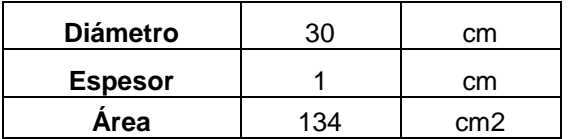

# Columna C3:

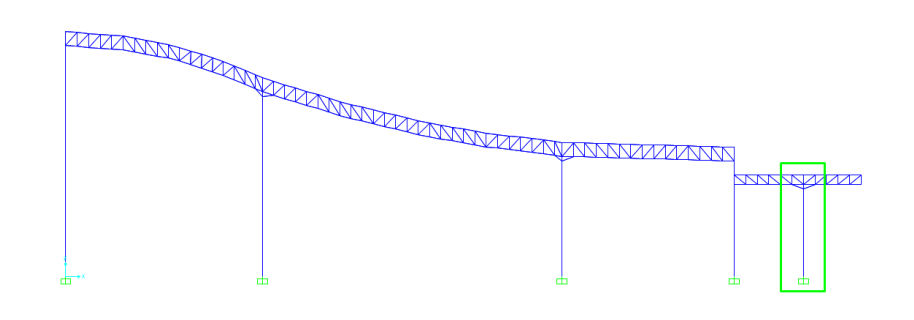

 **Figura 3.19 Columna C3 (Autores, 2019)**

# **Tabla 3.16 Dimensiones columna C3 (Autores, 2019)**

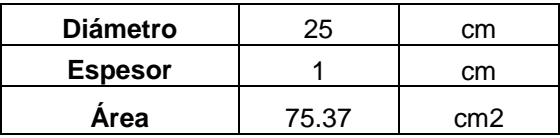

# **3.1.5. Viga cercha (cubierta central)**

Para esta viga se tiene un peralte de 60 cm, a continuación se detallan los perfiles empleados tanto para la viga transversal como longitudinal.

| <b>CORDON SUPERIOR E INFERIOR</b> |          |           |               |  |
|-----------------------------------|----------|-----------|---------------|--|
|                                   |          | C150x80x6 |               |  |
|                                   | $A=$     | 17.42     | $\text{cm}^2$ |  |
| <b>PERFIL SELECCIONADO</b>        | $S=$     | 19.73     | $\text{cm}^3$ |  |
|                                   |          |           |               |  |
|                                   | $Peso =$ | 13.94     | kg/m          |  |

**Tabla 3.17 Perfil C- Cercha Transversal (Autores, 2019)**

# **Tabla 3.18 Perfil C- Cercha Longitudinal (Autores, 2019)**

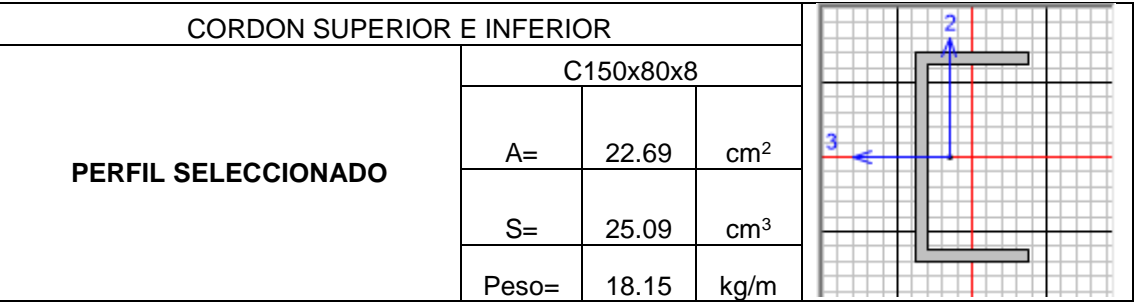

#### **Tabla 3.19 Perfil 2L (Autores, 2019)**

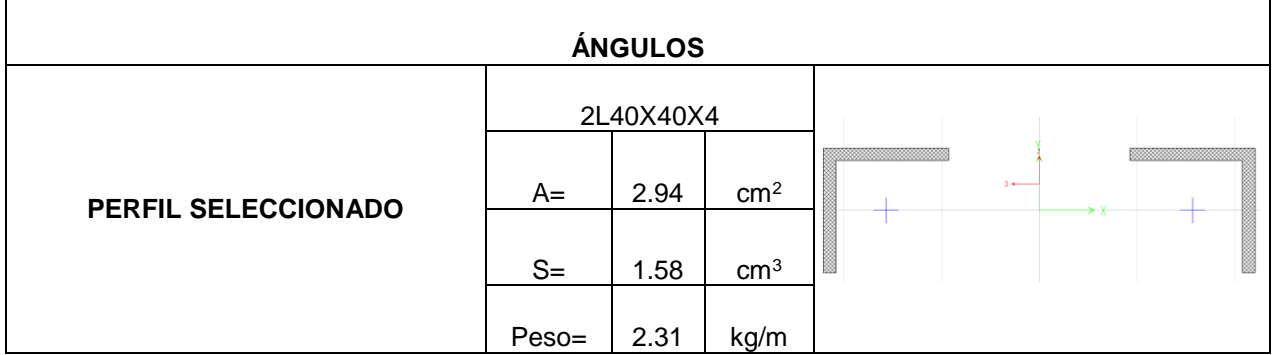

Nota: Para la cubierta pequeña derecha se toma C150x80x8 tanto transversal como longitudinal y los ángulos de 2L40x40x4 y para la cubierta pequeña izquierda se toma C100x60x6 tanto transversal como longitudinal y los ángulos de 2L30x30x4 siendo la separación de cordones de ambas cubiertas de 40 cm.

# **3.1.6. Correas**

Las correas tienen un peralte de 40 cm, a continuación se detallan los perfiles para su armado.

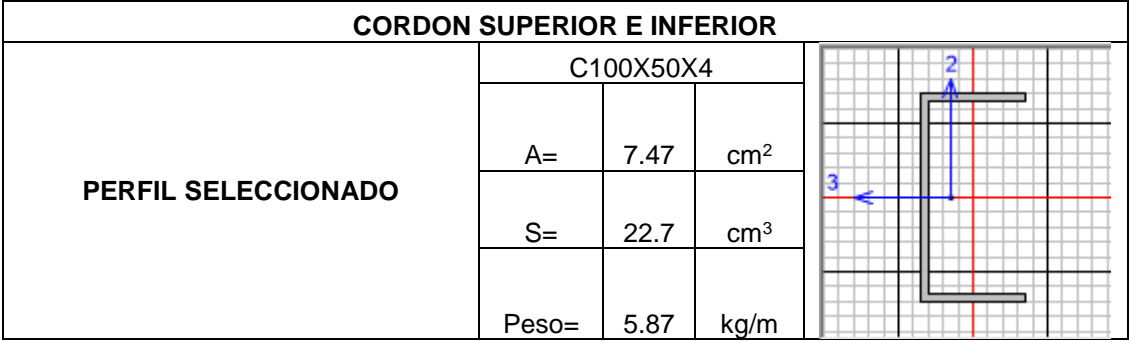

**Tabla 3.20 Perfil C-Correas (Autores, 2019)**

#### **Tabla 3.21 Perfil 2L- Correas (Autores, 2019)**

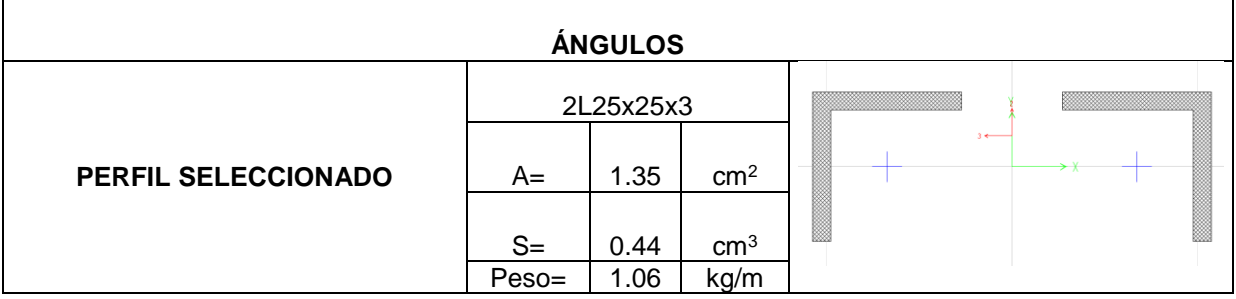

Nota: En el cordón superior e inferior de la correa de la cubierta pequeña se utilizará una C100x50x5 y el ángulo igual que el inciso anterior.

Se utilizó arriostramientos con perfil L60x60x6 y refuerzo en zonas críticas por medio de un perfil L75x75x8

#### **3.1.7. Comprobaciones del diseño**

Se procede a verificar si los perfiles seleccionados que conforman la estructura cumplen con criterios de derivas admisibles, estabilidad estructural, columnas resistentes a momento, chequeo de esbeltez, resistencia a compresión y flexión. Para el edificio B, se presenta el chequeo de las derivas admisibles en las siguientes tablas, el resto de los detalles de estas comprobaciones, se tienen en el Anexo B.

| SISMO X        |            |                    |                                |                                    |         |            |    |  |  |
|----------------|------------|--------------------|--------------------------------|------------------------------------|---------|------------|----|--|--|
| Col            | δхе        | δxi=(Cd/l)*δx<br>e | <b>Altura</b><br>entrepiso (m) | $\theta$ x=(δxi-δ(x-<br>$(i)$ i)/h |         | $\theta$ a |    |  |  |
| 1              | 0.015      | 0.0404             | 10.6                           | 0.0038                             | $\,<\,$ | 0.02       | Ok |  |  |
| $\overline{2}$ | 0.014<br>6 | 0.0393             | 8.6                            | 0.0046                             | $\,<\,$ | 0.02       | Ok |  |  |
| 3              | 0.014<br>2 | 0.0382             | 5.8                            | 0.0066                             | $\,<\,$ | 0.02       | Ok |  |  |
| 4              | 0.014      | 0.0377             | 5.6                            | 0.0067                             | $\,<\,$ | 0.02       | Ok |  |  |
| 5              | 0.012<br>2 | 0.0328             | 4.6                            | 0.0071                             | $\,<\,$ | 0.02       | Ok |  |  |

**Tabla 3.22 Chequeo derivas- Sismo en X (Autores, 2019)**

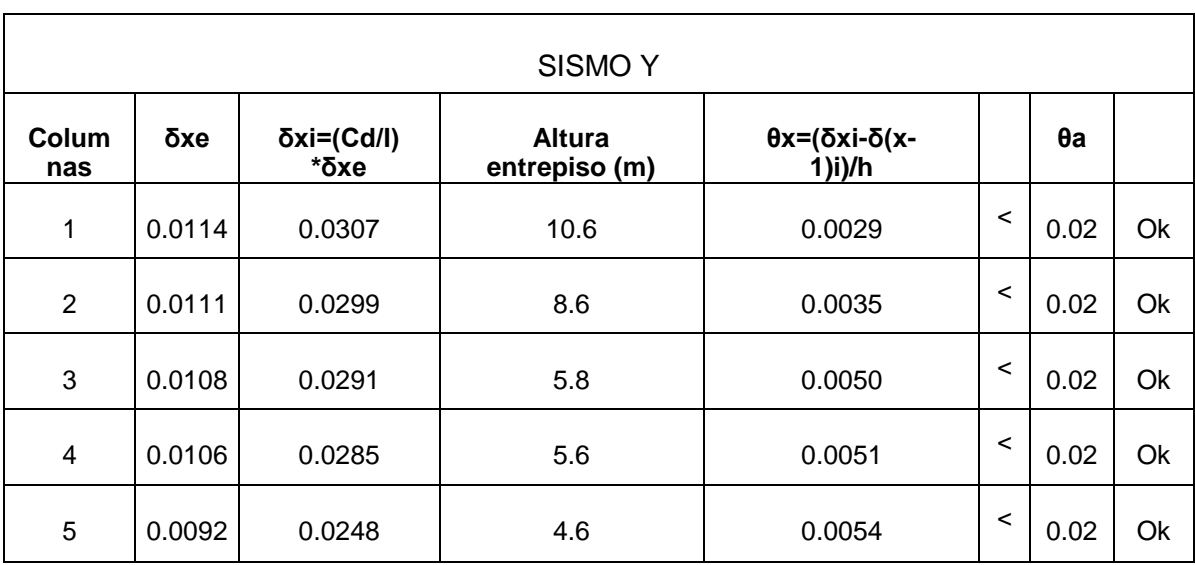

#### **Tabla 3.23 Chequeo derivas- Sismo en Y (Autores, 2019)**

# **3.2. Diseño de la cimentación**

En base al análisis geotécnico realizado, se determinó que lo más conveniente para la seguridad de la estructura era hacer un mejoramiento de suelo, puesto que como se explicó en el capítulo 2, el terreno consta de rellenos que no fueron realizados en condiciones técnicamente favorables, por lo que se plantea realizar un mejoramiento con un material areno-limoso, con las siguientes características:

| <b>DATOS</b>       |       |                       |  |  |  |  |
|--------------------|-------|-----------------------|--|--|--|--|
| qu                 | 12    | $T$ on/m <sup>2</sup> |  |  |  |  |
| Φ                  | 28    | Arcilla               |  |  |  |  |
| $N_c$              | 25.8  | Factores de           |  |  |  |  |
| $N_q$              | 14.72 | capacidad de carga    |  |  |  |  |
|                    |       | de Terzaghi           |  |  |  |  |
| $N_r$              | 16.72 |                       |  |  |  |  |
| FS                 | 3     |                       |  |  |  |  |
| Y <sub>Suelo</sub> | 2     | $T$ on/m $3$          |  |  |  |  |

**Tabla 3.24 Características suelo de cimentación (Autores, 2019)**

Se realizaron zapatas corridas en la dirección más corta. Debido a que se tiene una luz intermedia muy grande, se procedió a realizar dos zapatas corridas, en una descargarán dos columnas (tramo 1) y en la otra descargarán las 3 columnas restantes (tramo 2). Las zapatas fueron diseñadas en base a las cargas transmitidas por las columnas del pórtico más crítico, puesto que dicha descarga es menor que la capacidad portante del suelo, a pesar de esto se mantiene emplear zapatas corridas para evitar asentamientos diferenciales y lograr una mejor distribución de presiones. En el Anexo C se presentan los cálculos para el diseño de las zapatas y en los planos el detallamiento del armado.

El diseño del tramo 1 es el mismo para ambos edificios, de manera similar con el tramo 2, en los planos puede observarse que la variación entre ambos edificios es en torno a la longitud de la zapata. A continuación se muestran las secciones transversales de ambos tramos.

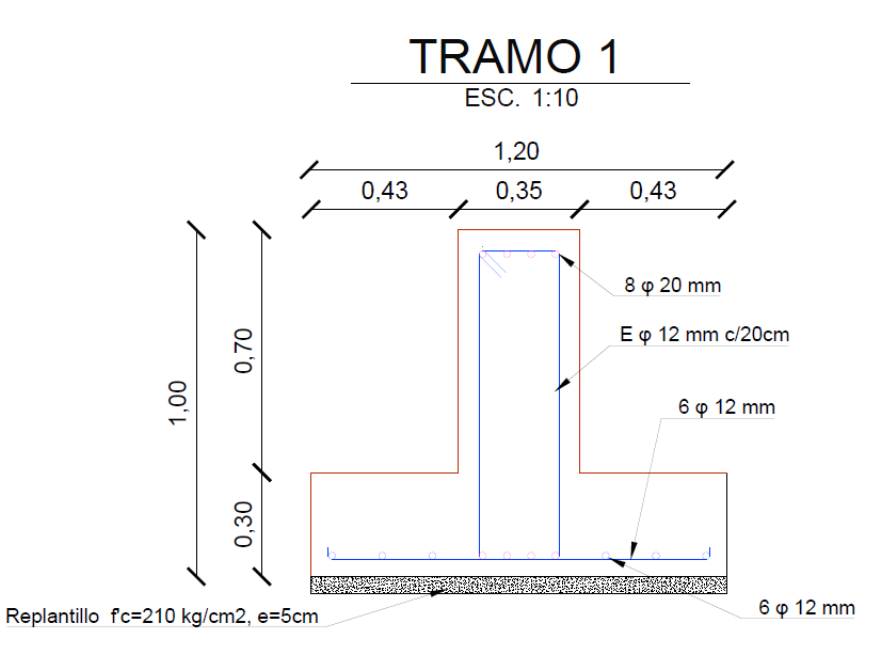

**Figura 3.20 Sección transversal, Tramo 1 (Autores, 2019)**

Como se puede observar en la figura 3.20, para el tramo 1 se tiene una zapata corrida de ancho igual a 1,20 metros, con una profundidad de desplante de un metro, espesor de ala de 0,30 metros. Utilizando 8 varillas de 20mm para el refuerzo longitudinal, mientras que para el refuerzo transversal estribos de 12 mm cada 20 cm, utilizando también 6 varillas de 12mm y estribos de 12 mm cada 20 cm por retracción y temperatura en la zona de las alas de la zapata.

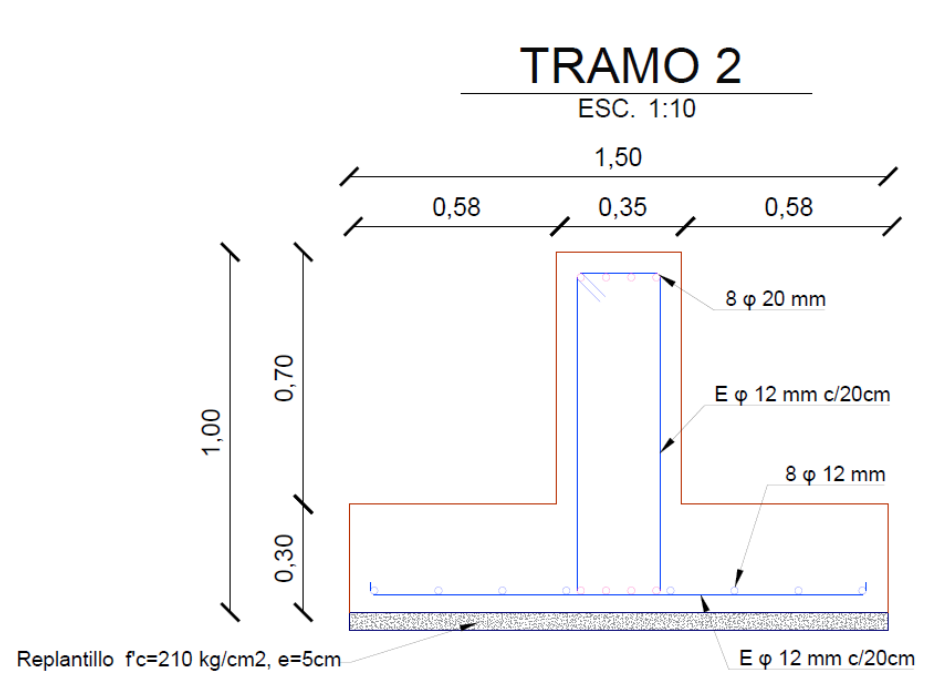

**Figura 3.21 Sección transversal, Tramo 2 (Autores, 2019)**

Para el tramo 2 el ancho de la zapata es de 1,50 metros, con una profundidad de desplante de un metro, espesor de ala de 0,30 metros. Utilizando 8 varillas de 20mm para el refuerzo longitudinal, mientras que para el refuerzo transversal estribos de 12 mm cada 20 cm, utilizando también 8 varillas de 12mm y estribos de 12 mm cada 20 cm por retracción y temperatura en la zona de las alas de la zapata.

#### **3.3. Diseño de placa base**

La placa base será colocada sobre un pedestal de concreto, el cual será cuadrado de 55 cm. Se tomó la columna más crítica para el diseño de la placa base, cuyos datos se resumen en la siguiente tabla:

| <b>DATOS</b> |       |                        |        |                     |  |  |  |
|--------------|-------|------------------------|--------|---------------------|--|--|--|
| $f'c =$      | 0.28  | $T$ on/cm <sup>2</sup> | 3.97   | klb/in <sup>2</sup> |  |  |  |
| $Fy=$        | 2.53  | $T$ on/cm <sup>2</sup> | 36     | klb/in <sup>2</sup> |  |  |  |
| $P_D =$      | 94.21 | Ton                    | 207.26 | klb                 |  |  |  |
| $b=$         | 0.55  | m                      | 21.65  | in                  |  |  |  |
| $L =$        | 0.55  | m                      | 21.65  | in                  |  |  |  |
| $d=$         | 0.3   | m                      | 11.81  | in                  |  |  |  |

**Tabla 3.25 Datos para placa base**

Se obtuvo como resultado aplicar un placa base de 45x45x2cm, con 8 pernos de 1 ½ pulgadas, y una longitud de anclaje de 40 cm.

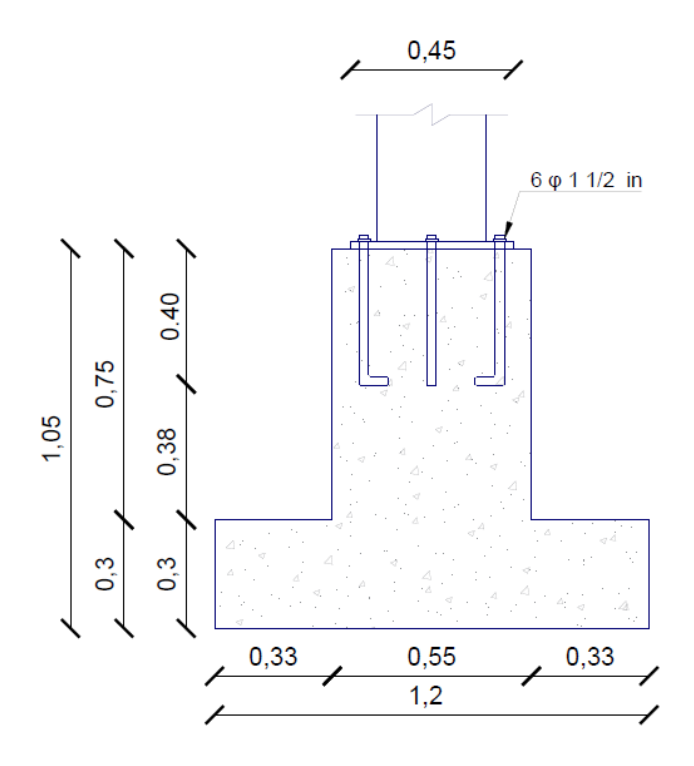

**Figura 3.22 Sección transversal, Placa base (Autores, 2019)**

#### **3.4. Diseño de conexiones**

Las conexiones serán mediante soldadura. El Capítulo J de AISC-360-16 indica que la base para el diseño de soldadura es que la resistencia de diseño ΦRn deberá ser mayor a la resistencia requerida de conexiones en la cual es determinada mediante el análisis estructural para las cargas de diseño especificadas. Revisar Anexos D, para ver tablas utilizadas.

$$
Ru \leq \emptyset Rn \qquad (3.4)
$$

Para el terminal terrestre se diseñará 6 tipos de conexiones esenciales para todas las conexiones existentes en la estructura proporcionada. Se las realizará con soldaduras utilizando la especificación del código Structural Welding Code-Steel (AWS D1.1).

La soldadura tipo filete es mediante el proceso SMAW. Para el cálculo de la resistencia de diseño se escogió el menor valor entre la resistencia del material base y la resistencia del metal de soldadura:

Para el metal base:

$$
\emptyset Rn = \emptyset F_{nBM} A_{BM} \quad (3.5)
$$

Para el metal de soldadura

$$
\emptyset Rn = \emptyset F_{nw} A_{we} \qquad (3.6)
$$

Dónde:

 $A_{BM}$  = área de la sección transversal del metal base,  $m^2$  $A_{we}$  = área efectiva de la soldadura, m<sup>2</sup>  $F_{nBM}=t$ ensión nominal del metal base, $^{t0n}\!/_{m^2}$  $F_{n w} = t$ ensión nominal del metal de soldadura, $\left. ^{t on}\right\rangle _{m^2}$  $\varnothing = 0.75$  (LRFD)

Área efectiva

$$
Ae = Longitud * Garganta \quad (3.7)
$$

En Anexo 3, se tienen tablas de referencia utilizadas en este proceso de cálculo

# **3.4.1. Soldaduras cargadas concéntricamente orientados tanto longitudinal y transversalmente.**

Se escoge el mayor entre:

$$
\emptyset Rn = \emptyset (R_{nwl} + R_{nwt}) \qquad (3.8)
$$

$$
\emptyset Rn = \emptyset [ 0.85 * R_{nwl} + 1.5 * R_{nwt} ] \quad (3.9)
$$

Dónde:

Rnw=Resistencia nominal total de las soldaduras de filete cargadas longitudinalmente

Rnwt=Resistencia nominal total de las soldaduras de filete cargadas transversalmente

#### **3.4.2. Conexión transversal esquinera**

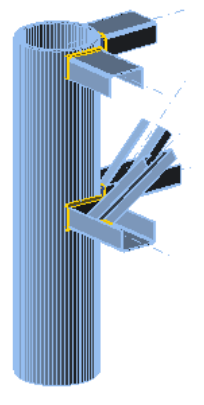

**Figura 3.23 Conexión de cercha en la columna (Autores, 2019)**

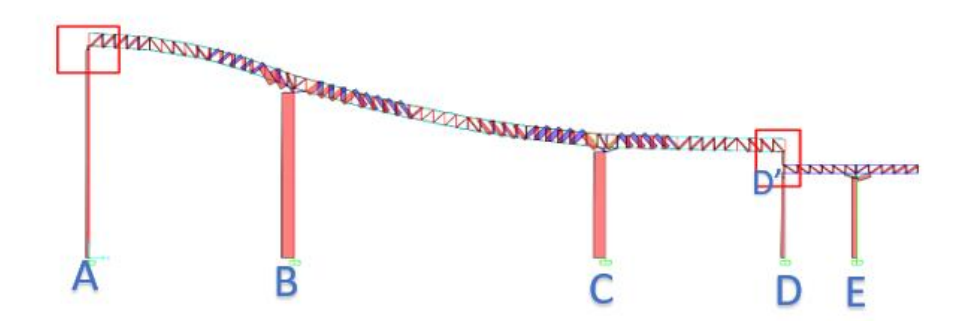

**Figura 3.24 Conexión transversal esquinera (Autores, 2019)**

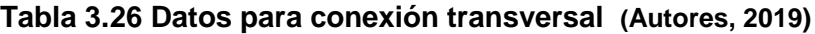

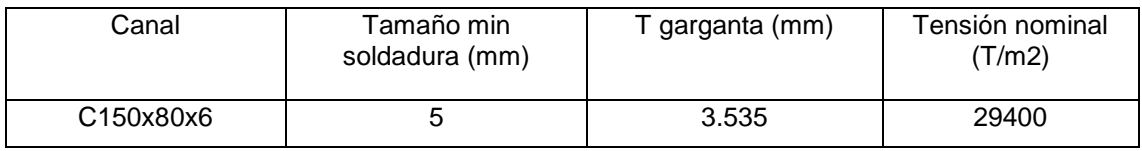

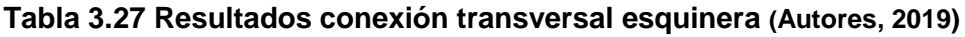

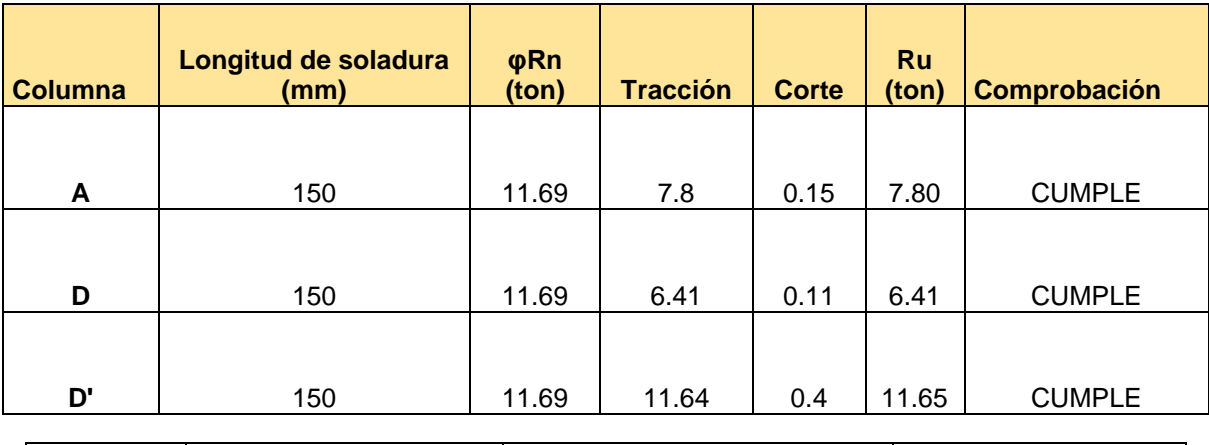

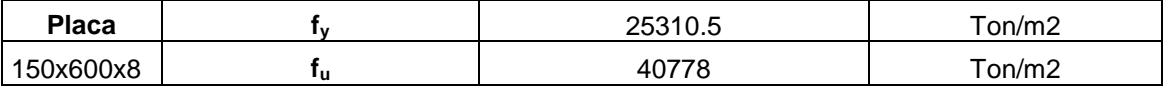

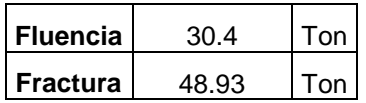

*Rige la soldadura*

# **3.4.3. Conexión transversal central**

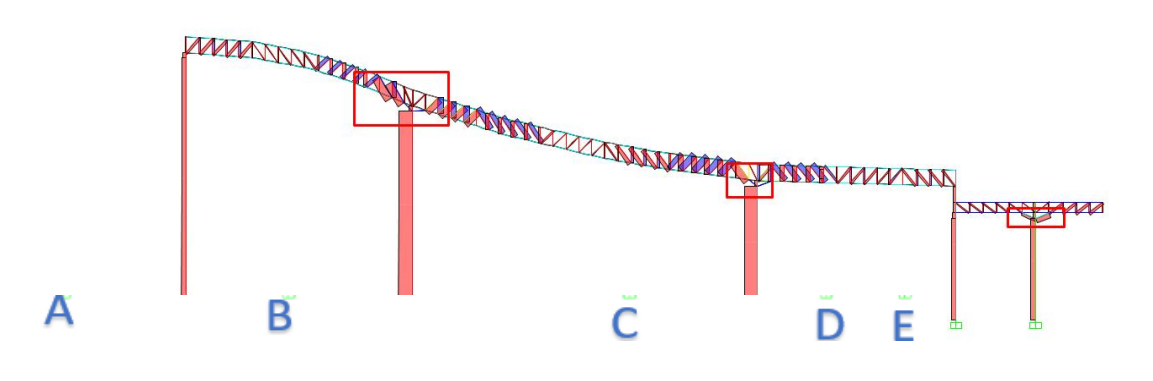

 **Figura 3.25 Conexión transversal central (Autores, 2019)**

| <b>Columna</b> | <b>Soldadura</b><br>lateral. (mm) | <b>Soldadura</b><br>trans. (mm) | Rnwl<br>(ton) | Rnwt<br>(ton) | <b>Rn</b> (1)<br>(ton) | <b>Rn</b> (2)<br>(ton) | $\phi$ Rn<br>(ton) | <b>Tracción</b> | Corte | Ru<br>(ton | Comprobación  |
|----------------|-----------------------------------|---------------------------------|---------------|---------------|------------------------|------------------------|--------------------|-----------------|-------|------------|---------------|
| B              | 160                               | 300                             | 16.63         | 31.18         | 47.81                  | 60.90                  | 45.68              | 36.6            | 0.2   | 36.60      | <b>CUMPLE</b> |
| C              | 160                               | 300                             | 16.63         | 31.18         | 47.81                  | 60.90                  | 45.68              | 36.62           | 0.9   | 36.63      | <b>CUMPLE</b> |
| Е              | 160                               | 150                             | 16.63         | 15.59         | 32.22                  | 37.52                  | 28.14              | 13.11           | 0.24  | 13.11      | <b>CUMPLE</b> |

**Tabla 3.28 Resultados conexión transversal central (Autores, 2019)**

# **3.4.4. Conexión de columna circular a placa base**

-Proceso SMAW

-Soldadura tipo filete

 **Tabla 3.29 Resultados conexión Columna-Placa base (Autores, 2019)**

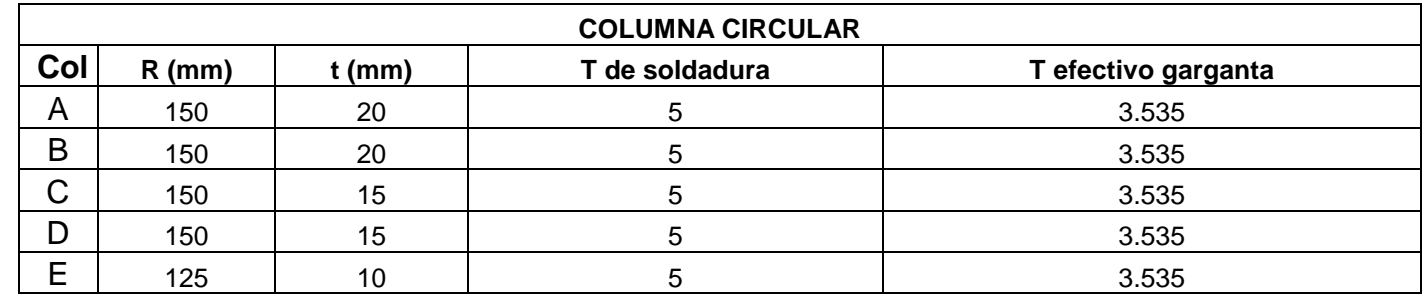

#### **Tabla 3.30**

**Datos Placa base- conexión (Autores, 2019)**

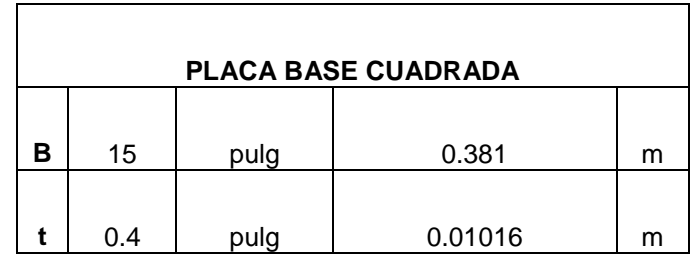

 **Tabla 3.31 Resultados conexión Columna-Placa base (Autores, 2019)**

| Columna | Longitud de soladura (mm) | $\phi$ Rn (ton) | <b>Tracción</b> | Corte | Ru (ton) | Comprobación  |
|---------|---------------------------|-----------------|-----------------|-------|----------|---------------|
| A       | 942                       | 73.46           | $\Omega$        | 5.13  | 5.13     | <b>CUMPLE</b> |
| B       | 942                       | 73.46           | 0               | 8.9   | 8.90     | <b>CUMPLE</b> |
| C       | 942                       | 73.46           | 0               | 9.68  | 9.68     | <b>CUMPLE</b> |
| D       | 942                       | 73.46           | 0               | 9.83  | 9.83     | <b>CUMPLE</b> |
| Е       | 785                       | 61.22           | 0               | 5.84  | 5.84     | <b>CUMPLE</b> |

# **3.4.5. Conexión de ángulos**

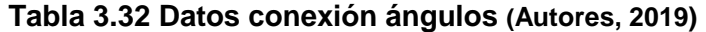

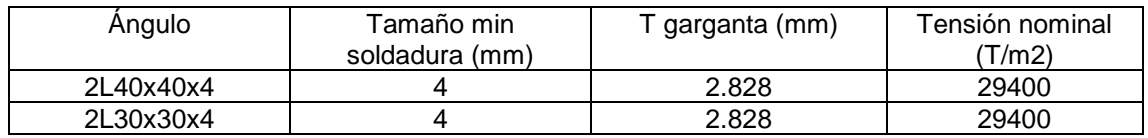

 **Tabla 3.33 Datos conexión ángulos-cordones (Autores, 2019)**

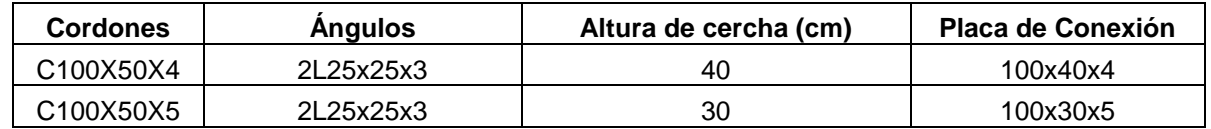

#### **Tabla 3.34 Resultados conexión ángulos-cordones (Autores, 2019)**

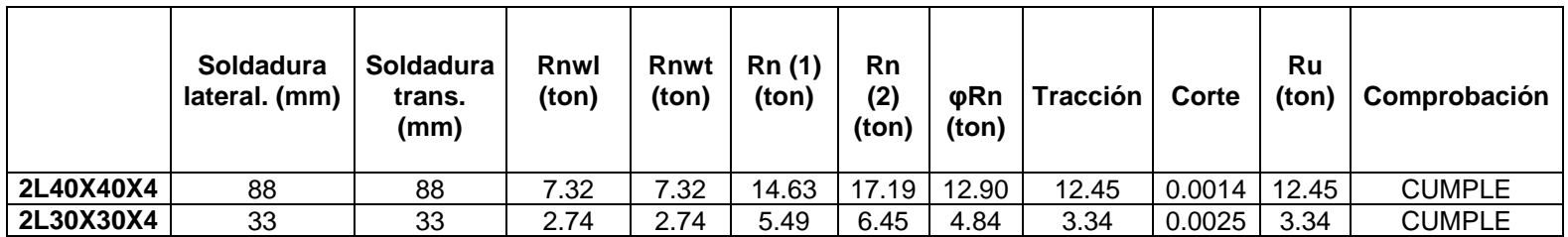

# **3.4.6. Conexión de correas**

 **Tabla 3.35 Datos conexión correas (Autores, 2019)**

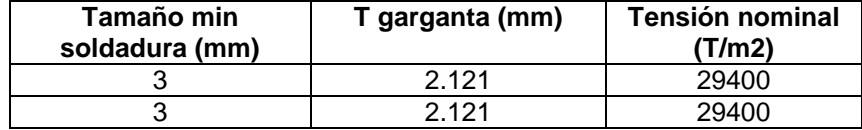

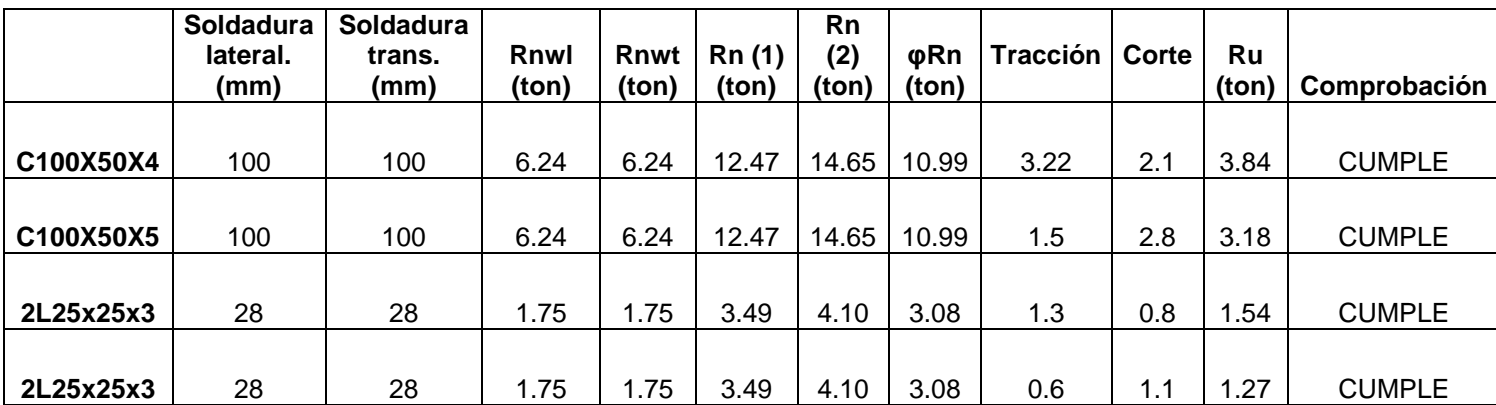

# **Tabla 3.36 Resultados conexión correas (Autores, 2019)**

#### **3.4.7. Arriostramiento**

**Tabla 3.37 Datos conexión arriostramientos (Autores, 2019)**

| Elemento | Tamaño min<br>soldadura (mm) | Γgarganta (mm) | Tensión nominal<br>(T/m2) |
|----------|------------------------------|----------------|---------------------------|
| L60x60x6 |                              | 2.121          | 29400                     |
| L75x75x8 |                              | 2.121          | 29400                     |

**Tabla 3.38 Resultados conexión correas (Autores, 2019)**

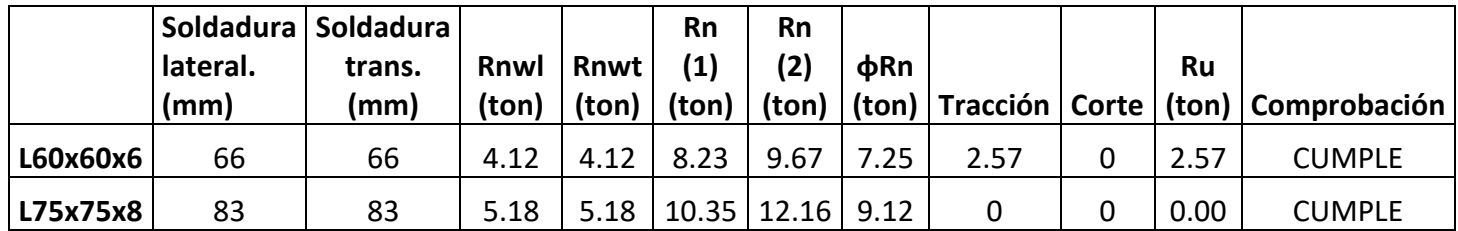

# **3.4.8. Refuerzo**

#### **Tabla 3.39 Datos conexión refuerzos (Autores, 2019)**

| <b>Elemento</b> | Tamaño min<br>soldadura (mm) | T garganta (mm) | Tensión nominal<br>(T/m2) |
|-----------------|------------------------------|-----------------|---------------------------|
| C150x80x8       |                              | 3.535           | 29400                     |
| Placa 6mm       |                              | 2.121           | 29400                     |
| Placa 12mm      |                              | 3.535           | 29400                     |

**Tabla 3.40 Resultados conexión refuerzos- cordones(Autores, 2019)**

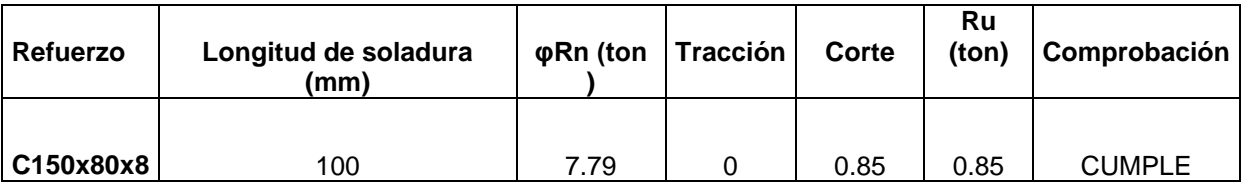

**Tabla 3.41 Resultados conexión refuerzos- placa (Autores, 2019)**

|                           | <b>Soldadura</b><br>lateral.<br>(mm) | Soldadura<br>trans. (mm) | Rnwl<br>(ton) | Rnwt<br>(ton) | Rn (1)<br>(ton) | Rn (2)<br>(ton) | φRn<br>(ton) | <b>Tracción</b> | Corte | Ru   | $(ton)$ Comprobación |
|---------------------------|--------------------------------------|--------------------------|---------------|---------------|-----------------|-----------------|--------------|-----------------|-------|------|----------------------|
| Placa<br>6 <sub>mm</sub>  | 80                                   | 100                      | 4.99          | 6.24          | 11.22           | 13.59           | 10.20        |                 | 0.5   | 0.50 | <b>CUMPLE</b>        |
| Placa<br>12 <sub>mm</sub> | 80                                   | 100                      | 8.31          | 10.39         | 18.71           | 22.66           | 16.99        |                 | 3.3   | 3.30 | <b>CUMPLE</b>        |

#### **3.5. Diseño hidrosanitario**

#### **3.5.1. Consumo máximo diario**

De acuerdo a la tabla 16.2 de la NHE, se pudo establecer la dotación de acuerdo al tipo de edificación, este y otros consumos se detallan a continuación:

| <b>Dotaciones</b>          |     |                   |  |  |  |  |
|----------------------------|-----|-------------------|--|--|--|--|
| Dotación                   | 300 | L/mueb.sanit/días |  |  |  |  |
| Riego                      | 10  | $1/m^2$ /días     |  |  |  |  |
| # de muebles<br>sanitarios | 72  |                   |  |  |  |  |
| Áreas verdes               | 500 | m <sup>2</sup>    |  |  |  |  |
| Dotación                   | 10  | L/personas/día    |  |  |  |  |
| Trabajadores               | 50  | personas          |  |  |  |  |

**Tabla 3.42 Consumo de agua (Autores, 2019)**

Con las dotaciones mostradas en la tabla anterior, se obtiene un consumo máximo diario de 27100 l/días

#### **3.5.2. Volumen de cisterna**

El volumen de la cisterna fue calculado con el consumo máximo diario y colocando una reserva de un día, como se muestra a continuación:

$$
V_{cisterna} = C * D
$$
 (3.10)  

$$
V_{cisterna} = 27.1 \frac{m^3}{dia} * 1dia
$$

$$
V_{cisterna} = 27.1 m^3
$$

Las medidas de la cisterna serán de 2x3x5 m<sup>3</sup>

#### **3.5.3. Acometida**

Se considera que el volumen que se consuma en 24 horas, deberá ser suministrado en 4 horas, de tal manera que el caudal requerido para la acometida es el siguiente:

$$
Q = \frac{V}{t} \begin{bmatrix} \frac{l}{s} \end{bmatrix} (3.11)
$$

$$
Q = \frac{27100}{14400} \begin{bmatrix} \frac{l}{s} \end{bmatrix}
$$

$$
Q = 1.88 \frac{l}{s}
$$

#### **3.5.4. Sistema de Bombeo**

El diseño de instalaciones contará con un equipo hidroneumático (bombatanque de presión). Para el diseño del sistema de bombeo, una vez trazadas las redes de tubería, se procede a seleccionar el aparato sanitario más desfavorable en este caso el más lejano del sistema que corresponde al lavabo ubicado en la oficina de administración del terminal, con la presión recomendada dada en la tabla 16.1 de la NEH, se procede a calcular el caudal y las pérdidas de presión para cada tramo hasta llegar al tramo de la bomba. Los resultados obtenidos se presentan en el Anexo E, sin embargo a continuación se presenta el desarrollo de cómo se obtuvieron dichos resultados para el tramo 1-2, además en el Anexo E se muestran los tramos de tuberías. El diseño de la tabla a llenar se muestra en la figura 3.27.

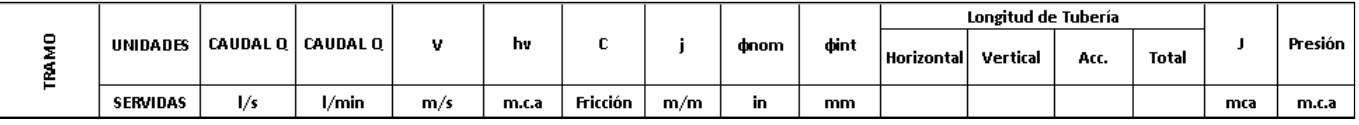

#### **Figura 3.26 Diseño de tabla para pérdidas (Autores, 2019)**

#### **3.5.5. Caudal máximo probable**

El caudal máximo probable para el equipo de bombeo, se calcula con la siguiente ecuación:

$$
Q_{MP} = k_s * \sum q_i \quad (3.12)
$$

Dónde:

*q<sup>i</sup>* = caudal máximo instantáneo total (l/s), que depende de la cantidad y tipo de piezas sanitarias, de acuerdo a la tabla 16.1 de la NEH.

kss = Factor de simultaneidad, según el número de piezas sanitarias y el tipo de edificación

#### **\*Factor de simultaneidad**

$$
k_{ss} = \frac{1}{\sqrt{n-1}} + F * (0.04 + 0.04 \log(\log(n))) \quad (3.13)
$$

Dónde:

- n = número total de aparatos servidos
- $F =$  factor que toma los siguientes valores:
- F = 0, según Norma Francesa NFP 41204
- $F = 1$ , para edificios de oficinas y semejantes
- $F = 2$ , para edificios habitacionales
- $F = 3$ , hoteles, hospitales y semejantes
- $F = 4$ , edificios académicos, cuarteles y semejantes
- $F = 5$ , edificios e inmuebles con valores de demanda superiores

Para este caso se tomará un factor F igual a 5, el cual es el que más se asemeja al terminal terrestre.

El cálculo del QMP para el tramo 1-2 se resume a continuación

| TRAMO 1-2                                   |                 |                                                      |       |  |  |  |  |
|---------------------------------------------|-----------------|------------------------------------------------------|-------|--|--|--|--|
| <b>Aparato Sanitario</b><br><b>Servidos</b> | <b>Cantidad</b> | q <sub>i</sub> Caudal<br>instantáneo mínimo<br>(L/s) | Total |  |  |  |  |
| Inodoro con depósito                        | ◠               | 0.10                                                 | 0.2   |  |  |  |  |
| Lavabo                                      |                 | 0.10                                                 | 0.2   |  |  |  |  |
| <b>Total aparatos</b><br>sanitarios         |                 | <b>TOTAL qi</b>                                      | 0.4   |  |  |  |  |

**Tabla 3.43 Cálculo Tramo 1-2 (Autores, 2019)**

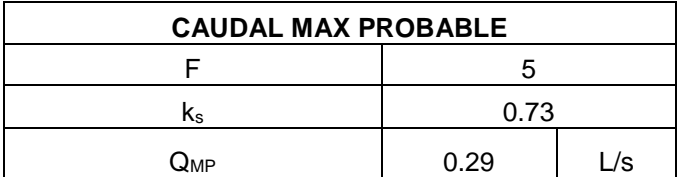

#### **3.5.6. Velocidad**

La velocidad se obtiene ingresando con el caudal calculado previamente a las Tablas de Flamant (Ver Anexo E), las cuales dependen del diámetro seleccionado para la tubería. La NEH indica que las velocidades de diseño del agua en las tuberías no debe ser mayor a 2.5 m/s ni menor a 0.6 m/s, también recomienda que una velocidad óptima sería de 1.2 m/s. De las tablas de Flamant también se obtienen los valores de h<sub>v</sub>, C y j, estos valores se muestran a continuación:

|      | hv    |          |  |  |
|------|-------|----------|--|--|
| m/s  | m.c.a | Fricción |  |  |
| 2.31 | 0.27  | 0.00010  |  |  |

**Tabla 3.44 Velocidades de Flamannt (Autores, 2019)**

#### **3.5.7. Longitud de tubería**

En esta parte se coloca la longitud horizontal y vertical del recorrido de la tubería del tramo en estudio, para el caso de longitud de accesorio, se calcula una longitud equivalente con la ecuación 3.48, como lo indica la NEH:

$$
L_e = (A * (d) \pm B) * \left(\frac{120}{c}\right)^{1.8519} \quad (3.14)
$$

Dónde:

Le: Longitud equivalente en metros

A, B: Factores que dependen del tipo de accesorio, según Tabla 16.4 de la NEH

d: Diámetro interno, en milímetros

C: Coeficiente según material de tubería (acero=120, plástico=150, etc)

En la Tabla 3.77 se muestran los factores A y B de los accesorios que se utilizaron en este diseño (Ver tabla completa en la NEH).

| <b>Accesorio</b>                        | <b>Factor A</b> | <b>Factor B</b> |
|-----------------------------------------|-----------------|-----------------|
| Codo radio largo 90°                    | 0.52            | $+0.04$         |
| Tee paso directo                        | 0.53            | $+0.04$         |
| Tee paso de lado y tee salida bilateral | 1.56            | $+0.37$         |
| Válvula de compuerta abierta            | 0.17            | $+0.03$         |
| Reducción                               | 0.15            | $+0.01$         |
| Salida de Tubería                       | 0.77            | $+0.04$         |
| Válvula de pie                          | 6.38            | $+0.4$          |

**Tabla 3.45 Accesorios (NEH)**

La longitud equivalente para el tramo 1-2, es:

#### **Tabla 3.46 Accesorios (NEH)**

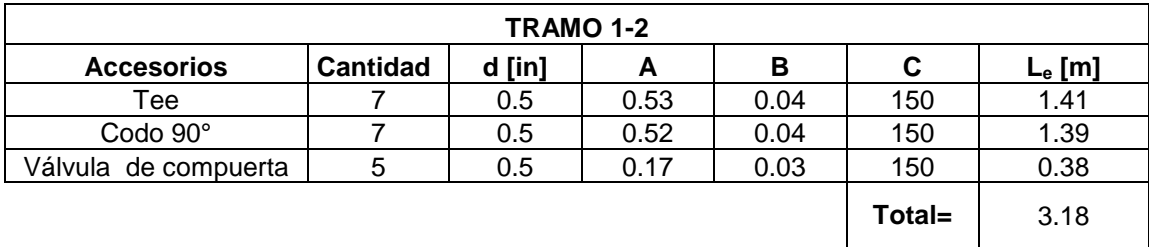

De acuerdo a esto, la longitud total es la suma de todas las longitudes.

$$
L_{Total} = L_H + L_V + L_{equival} \qquad (3.15)
$$

#### **3.5.8. Pérdida total por fricción**

Está relacionada con la pérdida de presión en el fluido dentro de la tubería debido a la fricción, calculada con la siguiente ecuación:

$$
J = L_{Total} * j \quad (3.16)
$$

## **3.5.9. Presión**

La presión calculada toma en cuenta la presión del tramo anterior, la pérdida por velocidad y la pérdida por fricción.

$$
Presión = P_{tramo\ anterior} + h_v + J \quad (3.17)
$$

#### **3.5.10. Caudal de la bomba**

Una vez que se termine de analizar todos los tramos, el caudal del último tramo representará el caudal de la bomba, con dicho caudal se obtiene la velocidad, h<sup>v</sup> y j, mediante las tablas de Hazen Williams.

**Tabla 3.47 Cálculo Último tramo de tubería (Autores, 2019)**

| Del último tramo de tubería   |       |     |  |  |  |  |
|-------------------------------|-------|-----|--|--|--|--|
| <b>Unid Servidas</b>          | 72    | u   |  |  |  |  |
| Q                             | 3.13  | l/s |  |  |  |  |
| Diámetro                      | 2.5   | in  |  |  |  |  |
| De la Tabla de Hazem Williams |       |     |  |  |  |  |
|                               | 0.99  | m/s |  |  |  |  |
| h⊽                            | 0.049 | m   |  |  |  |  |
|                               | 0.015 |     |  |  |  |  |

#### **3.5.11. Altura de succión**

Se calcula una longitud total, como ya se explicó anteriormente, la longitud equivalente y total, se resumen en la tabla 3.48

| PÉRDIDAS POR ACCESORIOS BOMBA |                 |        |      |      |     |           |  |  |
|-------------------------------|-----------------|--------|------|------|-----|-----------|--|--|
| <b>Accesorios</b>             | <b>Cantidad</b> | d [in] | А    | в    | C   | $L_e$ [m] |  |  |
| Codo $90^\circ$               | 2               | 2.5    | 0.52 | 0.04 | 125 | 2.48      |  |  |
| Salida de<br>Tubería          |                 | 2.5    | 0.77 | 0.04 | 125 | 1.82      |  |  |
| Válvula de pie                |                 | 2.5    | 6.38 | 0.4  | 130 | 14.10     |  |  |
|                               |                 |        |      |      |     |           |  |  |

**Tabla 3.48 Longitud (Autores, 2019)**

**Total=** 18.40

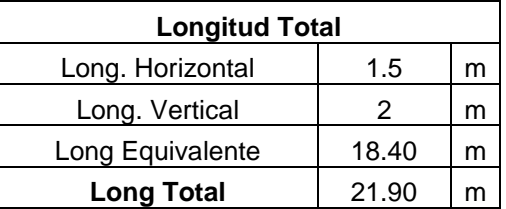

Para la altura de succión se calcula con la ecuación 3.18

$$
H_s = (Long_{Total} * j) + Long_{Vert} \qquad (3.18)
$$

$$
H_s = (21.90 * 0.015) + 2
$$

$$
H_s = 2.33 \ m
$$

Se procede a comprobar la altura máxima de succión:

$$
H_{MS} = 10.33 - h_{temp} - h_{vac} - h_{fr} - h_{msnm} - h_{bar} - h_v \tag{3.19}
$$

Dónde:

htemp: Pérdida por temperatura (Ver Anexo E)

hvac: Pérdida por vacío imperfecto en la bomba: 1.8 –2.4

h<sub>fr</sub>: Pérdida por fricción y accesorios

h<sub>msnm</sub>: Pérdida por altitud (Ver Anexo E)

hbar: Pérdida por depresión barométrica = 0.36

hv: Pérdida por velocidad

$$
H_{MS} = 10.33 - 0.32 - 2.4 - 0.33 - 0.25 - 0.36 - 0.049
$$
  

$$
H_{MS} = 10.33 - 0.32 - 2.4 - 0.33 - 0.25 - 0.36 - 0.049
$$
  

$$
H_{MS} = 6.62 \, m.c.a \, OK
$$

Comprobando que NPSHd> NPSHr

$$
NPSH = K - Altura de succión
$$
 (3.20)  

$$
NPSH = 7.31 - 2.33
$$
  

$$
NPSH = 4.98 m.c.a
$$

# **3.5.12. Altura dinámica total de diseño (T.D.H)**

Es la presión que requiere la bomba para que llegue el agua hasta la pieza sanitaria hidráulicamente más desfavorable

$$
TDH = H_{succión} + H_{impulsion} \qquad (3.21)
$$

$$
TDH = 2.33 + 46.93
$$

$$
TDH = 49.26
$$

Se tomará una altura dinámica de 50 metros.

#### **3.5.13. Potencia de la Bomba**

La potencia de la bomba, se calculó con la siguiente ecuación:

$$
P = \frac{Q_b * P_d}{76 * \%Eficiencia} \qquad (3.22)
$$

Dónde:

P=Potencia de la bomba (HP)

Qb=Caudal manejado por la bomba (l/s)

P<sub>d</sub>=Presión dinámica (m)

%Eficiencia= Eficiencia de la bomba, por lo general es recomendable valores entre 50% y 65%

Reemplazando los valores en la ecuación, se tiene:

$$
P = \frac{3.13 * 50}{76 * 0.65}
$$

$$
P = 3.17 \text{ HP}
$$

#### **3.5.14. Tanque de presión**

Para conocer el volumen del tanque de presión se utiliza la siguiente ecuación:

$$
W_t = \frac{19 * R_{aire} * Q_b * (P_{OFF} + 10.33)}{N_{bomba} * N_{ciclos} * (P_{max} - P_{min})}
$$
(3.23)

Dónde:

 $Q_b$ = Caudal de bombeo medio, [l/min]

Nbombas=Número de bombas en funcionamiento (excepto la de reserva)

Nciclos= Número de ciclos por hora

PON=Presión de encendido o arranque

POFF=Presión de apagado o arranque

Raire=Coeficiente que relaciona el tipo de renovación de aire

Raire= 1.0, para hidroneumático de membrana con revisión periódica de la masa de aire

Raire= 1.5, para renovación de aire con compresor automático

Raire= 2.0, para renovación de aire mediante inyección manual

**VOLUMEN DE TANQUE Datos Unidades** R<sub>aire</sub> 1 Q<sup>b</sup> 187.72 l/min  $P_{OFF}$  40 N<sub>bomba</sub> 1 N<sub>ciclos</sub> 20 ciclos/hora P<sub>max</sub> 46.93 mca P<sub>min</sub> | 5 | mca

**Tabla 3.49 Volumen tanque de presión (Autores, 2019)**

Reemplazando estos datos, se tiene que:

$$
W_t = 53.51 \; gal
$$

# **3.6. Diseño de AASS**

Se diseñó una red de tuberías para aguas servidas, utilizando los siguientes criterios:

- Cantidad de pisos que posee: 0
- Tipo de uso de los predios: Clase 3 (Escuelas, hoteles, centro comerciales, etc)
- Diámetro mínimo de descarga, en la tabla 3.50 se detallan los aparatos sanitarios a emplearse y su diámetro mínimo.

| Aparato sanitario      | Clase | $D.M.D.$ (mm) | <b>U.E.H.</b> |
|------------------------|-------|---------------|---------------|
| W.C.                   | ົ     | 100           |               |
| Urinario               |       | 38            |               |
| Lavaplatos restaurante |       | 75            |               |
| Lavatorio-lavado       |       | 38            |               |

**Tabla 3.50 Diámetros mínimos de aparatos sanitarios (NEH)**

- Trazado de las tuberías basado en las condiciones mínimas. (Ver plano de AASS).
- Separar las instalaciones en tramos y asignar letra o número para identificar
- Construir y llenar tabla. (Ver anexo F)

#### **3.7. Estudio de Impacto ambiental**

#### **3.7.1. Antecedentes**

La evaluación del impacto ambiental que generará la construcción del Terminal Terrestre, diseñado en este proyecto, permitirá predecir, identificar y evaluar los impactos ambientales, sociales y económicos en cada etapa constructiva, con la finalidad de poder crear medidas para prevenir, controlar, mitigar y compensar los impactos ambientales negativos.

Desarrollar un estudio del impacto ambiental permitirá proteger o cuidar el entorno circundante del área de construcción. En el sector donde se planea construir el terminal terrestre, no existen viviendas familiares cuyos habitantes se pudieran ver afectados, sin embargo sí es de mucha importancia prevenir impactos que puedan afectar a los obreros que formarán parte de la cuadrilla de trabajo para la construcción. Otros factores importantes son la flora y la fauna a la cual le podría afectar.

En el país, el Ministerio del Ambiente cuenta con una página web (SUIA), en donde se puede consultar el tipo de permiso ambiental que se requiere para realizar la construcción, estos permisos pueden ser: certificado ambiental (mínimo impacto ambiental), registro ambiental (bajo impacto ambiental) o licencia ambiental (medio o alto impacto ambiental). Para el certificado ambiental se debe seguir la Guía de Buenas Prácticas Ambientales, mientras que para el registro y licencia ambiental se requiere la elaboración de un PMA. Las medidas correctivas que se tomen deberán estar basadas conforme el TULSMA.

Se consultó en el catálogo de actividades del SUIA para determinar qué tipo de permiso se requiere sacar para el presente proyecto, lo cual dio como resultado que se necesita de un certificado ambiental.

# **3.7.2. Área de influencia**

Se denomina área de influencia a la demarcación que se verá afectada por la construcción del Terminal, puede ser directa o indirecta. Definir dicha área permite que la línea base sea descrita con mayor aproximación, además permite identificar el área de los efectos ambientales cuando se ha realizado la evaluación ambiental. Dicha área será considerada de un radio de 500 metros del terreno de construcción, en el capítulo 2 se describe de manera más detallada la ubicación del terreno de implantación.

#### **3.7.3. Descripción de línea base**

En el desarrollo de un estudio de impacto ambiental se tomarán en cuenta factores relevantes que puedan ser afectados por la actividad a desarrollarse, para poder identificar parte de estos factores, se tomó como referencia el Plan de Desarrollo y Ordenamiento Territorial del cantón.

#### *3.7.3.1. Físico*

Esta parte es la que más será recurrente en la evaluación ambiental, pues involucra los impactos ambientales que afectarán la calidad del

aire, agua y suelo dentro del área de influencia del proyecto. Dichas afectaciones se dan debido a la emisión de gases de maquinarias de construcción, generación de ruido, material particulado, desechos de construcción, descargas de aguas residuales, etc.

#### *3.7.3.2. Biótico*

Conlleva una evaluación del impacto ambiental sobre la flora y fauna existentes, en el cantón no existen datos actuales sobre la flora, sin embargo se han realizado sondeos que indican las principales especies de árboles maderables, como lo son: laurel prieto y laurel blanco, balsa, Fernán-Sánchez, Pechiche, Guachapelí, Moral Bobo, Moral Fino, Naranjillo, Caña Guadua entre otros de menor importancia. También cuenta con una gran variedad de árboles frutales, entre los más destacados están: mango, zapote, aguacate, guayaba, chirimoya, palma de coco, mamey colorado, entre otros.

En cuanto a la fauna registrada en el cantón, a través de investigaciones realizadas por la parte de Dirección de Higiene y Medio Ambiente, y de información obtenida de la población, se han registrado 8 especies de aves, entre las especies más conocidas están la golondrina, cacique, garrapatero, paloma santa cruz, gavilanes, búho, gorrión, entre otros, siendo el gallinazo la especie más abundante en el cantón.

Alrededor del área de implantación no existe una afectación en la flora, esto debido a que dentro del área de construcción no se tendrá que cortar flora nativa de la zona. En cuanto a la fauna tampoco se tendrán impactos significativos, pues lo que en su mayoría se encuentra son aves nativas de la zona, sin embargo al no existir arboles dentro del área de construcción no se verá afectado su hábitat.

#### *3.7.3.3. Social*

El Empalme tiene aproximadamente 74451 habitantes, siendo su cabecera cantonal, Velasco Ibarra la más poblada con 47.667 personas, seguida por la parroquia rural Guayas con 17.579 y la parroquia El Rosario con 9.205 habitantes. En cuanto a las actividades económicas, se destaca el comercio al por mayor y menor, reparación de vehículos

56

automotores y motocicletas, actividades de alojamiento y de servicio de comidas, entre otras.

Dentro del área de influencia no existe una comunidad establecida, por lo tanto no se tendrá malestares causados a los ciudadanos de forma directa, sin embargo se deberá tomar en cuenta el personal que trabajará en la obra para realizar la evaluación de los impactos ambientales. Por otro lado tendrá un impacto positivo al considerarse que se generará fuentes de trabajo para los ciudadanos del cantón.

En el Anexo G se presenta el formulario basado en la información que pide el SUIA para poder registrar un proyecto. Además, a continuación se presentan los puntos de la guía de las buenas prácticas ambientales establecidas por el MAE, que son aplicables al proyecto.

# **3.7.4. Guía de buenas prácticas ambientales**

El Ministerio del Ambiente a través del SUIA, indica que para las actividades que requieren de un certificado ambiental, dicha actividad debe seguir la Guía de buenas prácticas ambientales, a continuación se presentan las recomendaciones establecidas en dicha guía para la fase de construcción.

#### **Recomendaciones en la fase de construcción**

# *3.7.4.1. Almacenamiento y manipulación de materiales y equipos.*

- Adecuar una infraestructura existente o construir instalaciones temporales de almacenamiento de materiales de construcción acorde a la normativa vigente en la que pueda incurrir esta actividad.
- Disponer de uno o varios contenedores distribuidos por las zonas de trabajo para almacenar los materiales y minimizar posibles pérdidas y deterioro.
- Realizar la inspección visual de los materiales antes de su recepción para garantizar que lleguen al sitio en buenas condiciones.
- Almacenar los materiales peligrosos y/o especiales atendiendo a las indicaciones del fabricante (fichas de datos de seguridad) y la normativa para el almacenamiento de dichas sustancias.
- Retirar y acopiar adecuadamente aquellos elementos que puedan tener una reutilización posterior: tejas, ladrillos, ventanas, mobiliario, barandas, y otros.
- Limpiar y mantener en buen estado las herramientas y el equipo de obra.
- Tener en funcionamiento la maquinaria el tiempo necesario, ya que evitará la emisión de ruido al vecindario y contaminantes gaseosos.
- Reducir la circulación de las maquinas en obra, logrando gestionar trayectos y recorridos menos extensos para ahorrar combustible y prevenir accidentes.
- Desenchufar las herramientas eléctricas cuando no se utilizan y colocar tarjetas de bloqueo de seguridad cuando necesiten reparación para dejarlas fuera de uso.
- Proteger del sol, la lluvia y de la humedad los materiales y herramientas mediante lonas y elementos separadores del suelo.
- Al momento de dimensionar las áreas de las edificaciones, en lo que respecta especialmente a mampostería y revestimiento cerámico, se deberá observar las dimensiones de las superficies sobre las cuales se trabajará para reducir el número de cortes de ladrillos y de las piezas cerámicas respectivamente.
- Calcular correctamente las cantidades de materia prima a emplear para evitar residuos o sobrantes en las mezclas efectuadas.
- Aprovechar al máximo los materiales evitando dejar restos en los envases, vaciando dichos envases por completo.
- Calcular correctamente las cantidades de materia prima a emplear para evitar residuos o sobrantes en las mezclas efectuadas.
- Aprovechar al máximo los materiales evitando dejar restos en los envases, vaciando dichos envases por completo.
- Evitar la caducidad de productos, pasado su vencimiento se transforman en residuos y no servirán para fines constructivos.
- Evitar derrames de aceites y líquidos de las maquinarias recolectándolos para su posterior entrega a los gestores autorizados.
- No verter los restos de hormigón madera, yeso, cal y restos de aguas de limpieza en el desagüe, alcantarillado o en el suelo.

#### *3.7.4.2. Seguridad en el trabajo.*

- Cumplir con la normativa vigente y los lineamientos establecidos por las autoridades competentes en el tema.
- Utilizar siempre los elementos de protección personal, adecuados a los riesgos de las tareas en función de los materiales que se manipulan.
- Identificar cantidad y tipo de extintores o dispositivos para control del fuego dentro del sector de almacenamiento y conocer el procedimiento de emergencias ante incendios.
- Se deben colocar carteles y señales de advertencia en áreas donde se almacenan gases comprimidos inflamables, identificando la sustancia y las precauciones adecuadas.
- Las áreas de almacenaje nunca deben ubicarse bajo nivel o sótanos.
- Dar capacitación al personal en el manejo adecuado de herramientas y equipos para prevenir riesgos laborales y accidentes en el trabajo.
- Instruir, capacitar y controlar que los trabajadores que estén expuestos a ruidos fuertes y en tiempos prolongados cuenten con sus respectivos

Equipos de Protección Personal (EPP) para mitigar la contaminación por ruido.

#### *3.7.4.3. Ocupación y usos del suelo.*

- Una adecuada gestión de usos del suelo se realiza efectuando un correcto acopio de materiales y respetando las zonas destinadas a ello para reducir la ocupación del mismo.
- Separar selectivamente los diferentes tipos de tierra extraídos en los procesos constructivos en función de las posibilidades de reutilización.
- Reservar la capa superficial del suelo que es rica en nutrientes (aproximadamente los 20 primeros centímetros), siempre que haya espacio suficiente en la obra, y aprovecharla para trabajos de jardinería posteriores.
- Conservar las plantas y árboles que pudieran verse dañados por los movimientos de la maquinaria, y recuperar las zonas verdes afectadas durante la construcción.

#### *3.7.4.4. Reducir las emisiones a la atmósfera.*

- Tener siempre en cuenta la dirección del viento para evitar exposiciones a terceros (ruido y polvo).
- Garantizar mediante el mantenimiento de los vehículos la perfecta combustión de los motores, el ajuste de los componentes mecánicos y el balanceo de las llantas.
- Realizar en tiempo seco y dependiendo del tipo de suelo, humedecimientos por lo menos 2 veces al día sobre las áreas desprovistas de acabados, al igual que sobre los materiales que se almacenen temporalmente y que sean susceptibles de generar material particulado.

 En la evacuación vertical de escombros, utilizar tubos con conexiones estancas entre sí y colocar una lona de protección en el contenedor para evitar la proyección de polvo.

#### *3.7.4.5. Reducción de ruido*

- Evitar la generación de ruidos molestosos en el ambiente laboral y vecindario
- Evitar realizar los trabajos más ruidosos en las horas de descanso o de menor actividad del entorno, como por ejemplo: durante las primeras horas de la mañana o por la noche.
- Realizar mantenimiento preventivo de la maquinaria y los equipos para generar menos ruido por mal funcionamiento.
- Reducir el ruido utilizando la maquinaria y herramientas solo cuando sea necesario y mantenerlas apagadas en periodos de espera.
- Realizar en talleres aislados las operaciones de corte de materiales.
- Realizar un aislamiento o apantallamiento acústico temporal de las operaciones que lo permitan.

#### *3.7.4.6. Uso racional del agua.*

- Las mangueras que se empleen deben tener llaves de paso en su entrada y salida para facilitar el cierre y reducir las pérdidas y goteos.
- Revisar periódicamente la red de provisión de agua para detectar fugas y evitar sobreconsumos por averías y escapes.
- Controlar que la cantidad de agua utilizada para la preparación de mezclas, de áridos, limpieza y otras actividades, sea la adecuada a las necesidades.
- Reutilizar, siempre que sea posible, el agua de limpieza, almacenándola en recipientes que faciliten la decantación de los sólidos.
- Utilizar detergentes biodegradables, sin fosfato ni cloro, en la limpieza de utensilios y equipos del personal.
- No verter en el suelo, en cursos de agua, ni en la red de alcantarillado restos de aceites, combustibles o productos peligrosos.
- Instale barreras que impidan el arrastre de materiales de construcción y sobrantes, por escorrentía.
- Evitar el vertido de agua que contengan cemento u otros productos procedentes de las actividades de construcción.
- No utilizar agua para diluir derrames de substancias peligrosas como pinturas, barnices lacas, ya que dichas sustancias se depositan en los cursos de agua.
- Las labores de mantenimiento, reparación, limpieza y lavado de vehículos, maquinaria, equipos y herramientas deben efectuarse en instalaciones que cuenten con la desarenadores y trampas de grasas. En ningún caso podrá realizarse el vertimiento de estas aguas sin tratamiento previo.
- Otra de las opciones para el ahorro de agua sería la recolección de agua de lluvia que podrían encauzarse en la misma conducción y emplearse para riego, inodoros, limpieza de calles.

#### *3.7.4.7. Ahorro de energía-eficiencia energética.*

- Es recomendable aprovechar la luz natural durante toda la jornada laboral para evitar la iluminación artificial.
- Utilizar lámparas de bajo consumo y apagar los equipos y luces que no se estén usando.
- Dejar transcurrir el tiempo necesario de secado de los materiales y superficies tratados. No utilizar medios artificiales de secado.
- Tener la maquinaria, sólo el tiempo imprescindible en funcionamiento (apagar el motor en tiempos de espera).
- Aislar térmicamente muros, ventanas y conducciones de climatización.
- Promover en lo posible, opciones constructivas que propicien el uso de energías renovables
- Tener en cuenta las nuevas tendencias y tecnologías de construcción con criterios bioclimáticos.
- Orientar las fachadas y distribuir los espacios interiores para optimizar el aporte solar, lumínico y los intercambios térmicos y acústicos.
- Calefacción y refrigeración: Calcular el sistema atendiendo a las características de cada espacio y las necesidades de climatización según el uso.

#### *3.7.4.8. Gestión de residuos.*

- Tomar en cuenta cuándo un material se transforma en residuo y que tipo de residuo es para proceder con la gestión correspondiente; de acuerdo a la Normativa Ambiental vigente.
- Identificar los puntos de generación de residuos en la obra. Programar y planificar sistemas de reducción.
- Cada trabajador debe conocer cuáles son las actividades que generan residuos y minimizar esa generación.
- Los vehículos que efectúen el trasporte de tierras, escombros o materiales de construcción lo harán en las debidas condiciones para evitar el vertido accidental de su contenido, adoptando las precauciones necesarias para impedir ensuciar las vías públicas, dicho material deberá ser depositado en las escombreras que cuenten con la autorización correspondiente, acorde a la Normativa Ambiental vigente.
- Utilizar materiales cuyos desechos posean una mayor aptitud para ser reciclados (Ej. maderas no tratadas con productos tóxicos).
- Si es posible no emplear materiales que se transformen en residuos tóxicos o peligrosos al final de su uso y elegir materiales con propiedades ecológicas y naturales.
- Reutilizar los restos de corte de materiales siempre que sea posible.
- Implementar la estrategia de las 3 R: Reducir, Reutilizar y Reciclar.
- Señalizar los contenedores según el tipo de residuo que pueden admitir.
- Utilizar contenedores debidamente señalizados y resistentes de acuerdo a los materiales que se depositan en cada uno de ellos, cuidando que su estructura no sea afectada por el residuo.
- Retire el suelo orgánico de forma que no se contamine con otros de materiales y almacénelo libre de otro de residuos; cúbralo e instale barreras que impidan su arrastre por escorrentía para utilizarlo en el paisajismo final de la obra, o entréguelo para cubrir necesidades similares externas.
- Contar con gestores de residuos autorizados para el transporte, tratamiento y disposición final de cada tipo de residuo (común, peligroso y especial).

#### **3.8. Presupuesto referencial**

El presupuesto fue desarrollado en base a siete actividades principales: actividades preliminares, movimiento de tierra, estructura, interior y no estructural, cimentación, instalaciones de agua potable e instalaciones de aguas servidas. Cada rubro y el detalle del presupuesto están especificados en el Anexo H, dando un presupuesto referencial de \$1'507,634.24.

# **CAPÍTULO 4**

## **4. CONCLUSIONES Y RECOMENDACIONES**

#### **4.1. Conclusiones**

El diseño del terminal terrestre para el cantón El Empalme, comprende una estructura sismorresistente, cuyo modelo arquitectónico fue desarrollo en base a las condiciones del terreno, pues por su forma irregular, resultó mejor realizar dos estructuras juntas pero estructuralmente independientes, que simulen un solo ambiente y que cuente con todos los requerimientos de un terminal terrestre.

La estructura diseñada de acero, además de ser más liviana, son las que más se adecuan para el diseño de este tipo de obras, donde se requiere tener luces más grandes debido a la gran cantidad de personan que circulan por ahí.

El estudio de suelo determinó una capacidad de carga baja, sin embargo el conocimiento de que se habían hecho rellenos anteriormente, fue lo que hizo que se optara por un cambio de suelo para la cimentación, pues lo más probable es que dicha actividad no fue técnicamente desarrollada. Realizando zapatas corridas en una dirección, con lo cual se quiere evitar asentamientos diferenciales.

El estudio del impacto ambiental está basado en la guía de las buenas prácticas ambientales, para este proyecto se debe sacar un certificado ambiental.

El presupuesto referencial de la obra es de \$1'507,634.24., lo cual corresponde a la edificación diseñada en este proyecto, junto con las instalaciones sanitarias, a lo cual en un futuro deberá agregarse el diseño de las rutas de entrada y salida, parqueaderos e instalaciones eléctricas.

#### **4.2. Recomendaciones**

Realizar la gestión para que se implemente la red de agua potable en el sector donde se espera construir el terminal, de tal manera que garantice el líquido vital en las instalaciones del mismo.

Implementar semáforos a la altura del terminal, que permita la entrada y salida de vehículos de una manera ordenada y con un grado de seguridad.

Realizar otros métodos de estudios de suelo para obtener mejores resultados de comparación que ayuden a afinar el estudio de suelo.

Realizar los ensayos de Proctor y CBR para el diseño del pavimento del terminal terrestre. (Estudios y diseño no realizado en este proyecto).

Adicionalmente se debe desarrollar instalaciones eléctricas, sistemas contra incendios, sistemas de climatización y sistemas de voz y datos para complementar la infraestructura del terminal terrestre.

## **BIBLIOGRAFÍA**

- Cahum, E. (14 de Febrero de 2012). *Blogger*. Obtenido de http://estefaniacero.blogspot.com/2012/02/tipos-de-columnas.html
- *CARMA RENTACAR*. (s.f.). Obtenido de https://www.carmaxrentacar.com/terminalterrestre-guayaquil.html
- Castro, I. M. (2018). *Lote 1 .* Velazco Ibarra, El Empalme.
- CLIRSEN, & SIGAGRO. (2011). *IDEPortal IEE.* Obtenido de http://ideportal.iee.gob.ec/geodescargas/el\_empalme/mt\_el\_empalme\_clima\_hid rologia.pdf
- CLISERN, & SIGAGRO. (Diciembre de 2009). *IDEPortal IEE.* Obtenido de http://ideportal.iee.gob.ec/geodescargas/el\_empalme/mt\_el\_empalme\_geomorfol ogia.pdf´
- DIPAC. (2016). Obtenido de http://www.dipacmanta.com/tubo-estructural-redondonegro
- Empalme, D. d. (Noviembre de 2014). Obtenido de http://app.sni.gob.ec/snilink/sni/PORTAL\_SNI/data\_sigad\_plus/sigadplusdocumentofinal/0968519280001 \_PDyOT%20EL%20EMPALME2015-2024\_16-03-2015\_18-15-52.pdf
- Empalme, G. M. (01 de Mayo de 2015). *GAD Municipial del Cantón El Empalme.* Obtenido de http://www.municipioelempalme.gob.ec/gad/index.php/laciudad/otros-ciudad/clima-relieve
- Figueroa, L. (2019). *Estudios de Suelo para diseño de terminal terrestre, .* El Empalme.
- *Guayaquil es mi destino*. (s.f.). Obtenido de http://www.guayaquilesmidestino.com/es/sala-de-prensa/guayaquil-cuenta-connuevo-terminal-terrestre-pascuales
- Hernandez, A., Linarez, D., & Soriano, E. (Octubre de 2012). *Universidad del El Salvador.* Obtenido de http://ri.ues.edu.sv/id/eprint/6279/1/50107998.pdf
- *IDEPortal.* (s.f.). Obtenido de http://ideportal.iee.gob.ec/geodescargas/el\_empalme/mt\_el\_empalme\_infraestru ctura.pdf
- INFAIMON. (15 de Enero de 2018). Obtenido de https://blog.infaimon.com/vigas-ipn/
- Madrid, P. (s.f.). *Perfiles Madrid*. Obtenido de http://www.perfilesmadrid.com/perfilespara-cubierta-aligerada/
- Maino, S., & Alacero. (s.f.). *Arquitectura+Acero*. Obtenido de http://www.arquitecturaenacero.org/uso-y-aplicaciones-del-acero/solucionesconstructivas/vigas-de-celosia
- *Mundo Constructor*. (09 de Mayo de 2016). Obtenido de https://www.mundoconstructor.com.ec/terminal-terrestre-pascuales/
- *Mundo Constructor*. (10 de Mayo de 2016). Obtenido de https://issuu.com/ekosnegocios/docs/10\_e29d9f1a4cdfc7
- Ruiz, A. (19 de Abril de 2017). *ACH*. Obtenido de http://www.panelesach.com/blog/correas-metalicas-perfiles-construccion-ligerablog/
- Trujillo, J. (s.f.). *Ministerio de Transporte y Obras Públicas*. Obtenido de https://www.obraspublicas.gob.ec/mtop-habilito-vias-de-acceso-al-nuevoterminal-terrestre-de-santa-elena/
- Tujillo, J. (s.f.). *Ministerio de Transporte y Obras Públicas*. Obtenido de https://www.obraspublicas.gob.ec/mtop-habilito-vias-de-acceso-al-nuevoterminal-terrestre-de-santa-elena/

# **ANEXOS**